# **LAMPIRAN**

*Lampiran 1 DatabaseHelper.java*

| package com.muhammad.pharmacy;                                                          |
|-----------------------------------------------------------------------------------------|
| import android.content.Context;                                                         |
| import android.content.res.AssetManager;                                                |
| import android.database.Cursor;                                                         |
| import android.database.sqlite.SQLiteDatabase;                                          |
| import android.database.sqlite.SQLiteException;                                         |
| import android.database.sqlite.SQLiteOpenHelper;                                        |
| import java.io.File;                                                                    |
| import java.io.FileOutputStream;                                                        |
| import java.io.IOException;                                                             |
| import java.io.InputStream;                                                             |
| import java.io.OutputStream;                                                            |
| import java.util.ArrayList;                                                             |
| public class DatabaseHelper extends SQLiteOpenHelper {                                  |
| private static String DATABASE_PATH =<br>"/data/data/com.muhammad.pharmacy/databases/"; |
|                                                                                         |
| private static final String DATABASE_NAME = "pharmacy.db";                              |
| private static String TABLE_NAME = "pharmacy";                                          |
| private static String $ID = "id";$                                                      |
| private static String $NAME = "name";$                                                  |
| private static String ADDRESS = "address";                                              |
| private static String LATITUDE = "latitude";                                            |
| private static String LONGITUDE = "longitude";                                          |
| private static String PICTURE = "picture";                                              |
| private static String $PHONE = "phone";$                                                |
| private static String MAIL = "mail";                                                    |
| private static String WORKDAY = "workday";                                              |

```
private static final int VERSION = 1;
   private static File DATABASE_FILE;
   private boolean mInvalidDatabaseFile = false;
   private boolean mIsUpgraded = false;
   private Context mContext;
   private int mOpenConnections = 0;
   private static DatabaseHelper mInstance;
   synchronized static public DatabaseHelper getInstance(Context context) {
    if (mInstance == null) {
        mInstance = new DatabaseHelper(context.getApplicationContext());
      } return mInstance;
   }
   public DatabaseHelper(Context context) {
     super(context, DATABASE_NAME, null, VERSION);
    this.mContext = context;
    SQLiteDatabase db = null; try {
      db = getReadableDatabase();if (db != null) {
          db.close();
        }
        DATABASE_FILE = context.getDatabasePath(DATABASE_NAME);
        if (mInvalidDatabaseFile) {
          copyDatabase();
        }
        if (mIsUpgraded) {
          doUpgrade();
        }
      } catch (SQLiteException e) {
      } finally {
       if (db != null && db.isOpen()) {
          db.close();
        }
      }
   }
```

```
@Override
   public void onCreate(SQLiteDatabase db) {
     mInvalidDatabaseFile = true;
   }
   @Override
   public void onUpgrade(SQLiteDatabase database,
                int old_version, int new_version) {
    mInvalidDatabaseFile = true;mIsUpgraded = true; }
   private void doUpgrade() {
   }
   @Override
   public synchronized void onOpen(SQLiteDatabase db) {
     super.onOpen(db);
     // increment the number of users of the database connection.
     mOpenConnections++;
     if (!db.isReadOnly()) {
       // Enable foreign key constraints
        db.execSQL("PRAGMA foreign_keys=1;");
     }
   }
```

```
@Override
   public synchronized void close() {
     mOpenConnections--;
    if (mOpenConnections == 0) {
       super.close(); }
   } private void copyDatabase() {
     AssetManager assetManager = mContext.getResources().getAssets();
    InputStream in = null; OutputStream out = null;
     try { in = assetManager.open(DATABASE_NAME);
        out = new FileOutputStream(DATABASE_FILE);
       byte[] buffer = new byte[1024];
       int read = 0;
       while ((read = in.read(buffer)) != -1) {
          out.write(buffer, 0, read);
}
     } catch (IOException e) {
     } finally {
       if (in != null) {
          try { in.close(); } catch (IOException e) {
           }
       \} if (out != null) {
          try { out.close();
           } catch (IOException e) {
           }
        }
     }
     setDatabaseVersion();
     mInvalidDatabaseFile = false; }
```

```
private void setDatabaseVersion() {
      SQLiteDatabase db = null;
     try {
        db = SQLiteDatabase.openDatabase(DATABASE_FILE.getAbsolutePath(), 
null,
             SQLiteDatabase.OPEN_READWRITE);
        db.execSQL("PRAGMA user_version = " + VERSION);
      } catch (SQLiteException e) {
      } finally {
       if (db != null && db.isOpen()) {
          db.close();
        }
      }
   }
   public ArrayList<String> getLatitude() {
      DatabaseHelper helper = DatabaseHelper.getInstance(mContext);
      SQLiteDatabase db = helper.getReadableDatabase();
      String sqlQuery = "SELECT " + DatabaseHelper.LATITUDE + " FROM " + 
DatabaseHelper.TABLE_NAME;
      Cursor cursor = db.rawQuery(sqlQuery, null);
     ArrayList <String> values = new ArrayList <);
      while (cursor.moveToNext()) {
        values.add(cursor.getString(0));
      }
      cursor.close();
      db.close();
     return values;
   }
```

```
public ArrayList<String> getLongitude() {
     DatabaseHelper helper = DatabaseHelper.getInstance(mContext);
     SQLiteDatabase db = helper.getReadableDatabase();
     String sqlQuery = "SELECT " + DatabaseHelper.LONGITUDE + " FROM " + 
DatabaseHelper.TABLE_NAME;
     Cursor cursor = db.rawQuery(sqlQuery, null);
     ArrayList<String> values = new ArrayList<>();
     while (cursor.moveToNext()) {
        values.add(cursor.getString(0));
     }
     cursor.close();
     db.close();
     return values;
   }
   public ArrayList<String> getName() {
     DatabaseHelper helper = DatabaseHelper.getInstance(mContext);
     SQLiteDatabase db = helper.getReadableDatabase();
     String sqlQuery = "SELECT " + DatabaseHelper.NAME + " FROM " + 
DatabaseHelper.TABLE_NAME;
     Cursor cursor = db.rawQuery(sqlQuery, null);
    ArrayList\leq String values = new ArrayList\leq ();
     while (cursor.moveToNext()) {
        values.add(cursor.getString(0));
     }
     cursor.close();
     db.close();
     return values;
   }
```

```
public ArrayList<String> getAddress() {
     DatabaseHelper helper = DatabaseHelper.getInstance(mContext);
     SQLiteDatabase db = helper.getReadableDatabase();
     String sqlQuery = "SELECT " + DatabaseHelper.ADDRESS + " FROM " + 
DatabaseHelper.TABLE_NAME;
     Cursor cursor = db.rawQuery(sqlQuery, null);
    ArrayList <String> values = new ArrayList <);
     while (cursor.moveToNext()) {
        values.add(cursor.getString(0));
     }
     cursor.close();
     db.close();
     return values;
   }
   public ArrayList<String> getData(String name) {
     DatabaseHelper helper = DatabaseHelper.getInstance(mContext);
     SQLiteDatabase db = helper.getReadableDatabase();
    ArrayList <String> values = new ArrayList <);
     String sqlQuery = "SELECT " + DatabaseHelper.ADDRESS + "," + 
DatabaseHelper.PICTURE + "," + DatabaseHelper.PHONE + ","
          + DatabaseHelper.MAIL + "," + DatabaseHelper.WORKDAY + "," + 
DatabaseHelper.SATURDAY
          + "," + DatabaseHelper.LATITUDE + "," + DatabaseHelper.LONGITUDE 
+ " FROM "
          + DatabaseHelper.TABLE_NAME + " WHERE " + 
DatabaseHelper.NAME + "=\langle"" + name + "\langle";";
    Cursor cursor = db.rawQuery(sqlQuery, null);
     cursor.moveToFirst();
     while (!cursor.isAfterLast()) {
        values.add(cursor.getString(0));
        values.add(cursor.getString(1));
        values.add(cursor.getString(2));
        values.add(cursor.getString(3));
        values.add(cursor.getString(4));
        values.add(cursor.getString(5));
        values.add(cursor.getString(6));
        values.add(cursor.getString(7));
        cursor.moveToNext();
     }
     cursor.close();
     db.close();
     return values;
   }
}
```
<?xml version="1.0" encoding="utf-8"?> <RelativeLayout xmlns:android="http://schemas.android.com/apk/res/android" xmlns:tools="http://schemas.android.com/tools" android:layout\_width="match\_parent" android:layout\_height="match\_parent" android:paddingBottom="@dimen/activity\_vertical\_margin" android:paddingLeft="@dimen/activity\_horizontal\_margin" android:paddingRight="@dimen/activity\_horizontal\_margin" android:paddingTop="@dimen/activity\_vertical\_margin" android:background="@color/colorPrimaryDark" tools:context="com.muhammad.pharmacy.SplashActivity"> <ImageView android:id="@+id/text" android:layout\_width="wrap\_content" android:layout\_height="wrap\_content" android:paddingBottom="40dp" android:layout\_centerHorizontal="true" android:layout\_centerVertical="true" android:src="@drawable/splash\_logo" android:typeface="sans" android:textColor="@color/white" android:fontFamily="sans-serif-thin" android:contentDescription="@string/todo" /> <RelativeLayout android:id="@+id/loadingPanel" android:layout\_width="match\_parent" android:layout\_height="match\_parent" > <ProgressBar android:id="@+id/bar" android:layout\_width="wrap\_content" android:layout\_height="wrap\_content" android:layout\_alignParentBottom="true" android:layout\_centerHorizontal="true" android:paddingBottom="266dp" android:indeterminate="true" /> </RelativeLayout> </RelativeLayout>

*Lampiran 3 SplashActivity.java*

```
package com.muhammad.pharmacy;
import android.content.Intent;
import android.os.Handler;
import android.support.v7.app.AppCompatActivity;
import android.os.Bundle;
import android.view.View;
public class SplashActivity extends AppCompatActivity {
   private static boolean splashLoaded = false;
   @Override
   public void onCreate(Bundle savedInstanceState) {
     super.onCreate(savedInstanceState);
     if (!splashLoaded) {
        setContentView(R.layout.activity_splash);
        int secondsDelayed = 4;
        new Handler().postDelayed(new Runnable() {
          public void run() {
            findViewById(R.id.loadingPanel).setVisibility(View.GONE);
            startActivity(new Intent(SplashActivity.this, MainActivity.class));
           finish();
 }
        }, secondsDelayed * 500);
        splashLoaded = true;
     }
     else {
        Intent goToMainActivity = new Intent(SplashActivity.this, 
MainActivity.class);
goToMainActivity.setFlags(Intent.FLAG_ACTIVITY_REORDER_TO_FRONT);
        startActivity(goToMainActivity);
        finish();
     }
   }
}
```
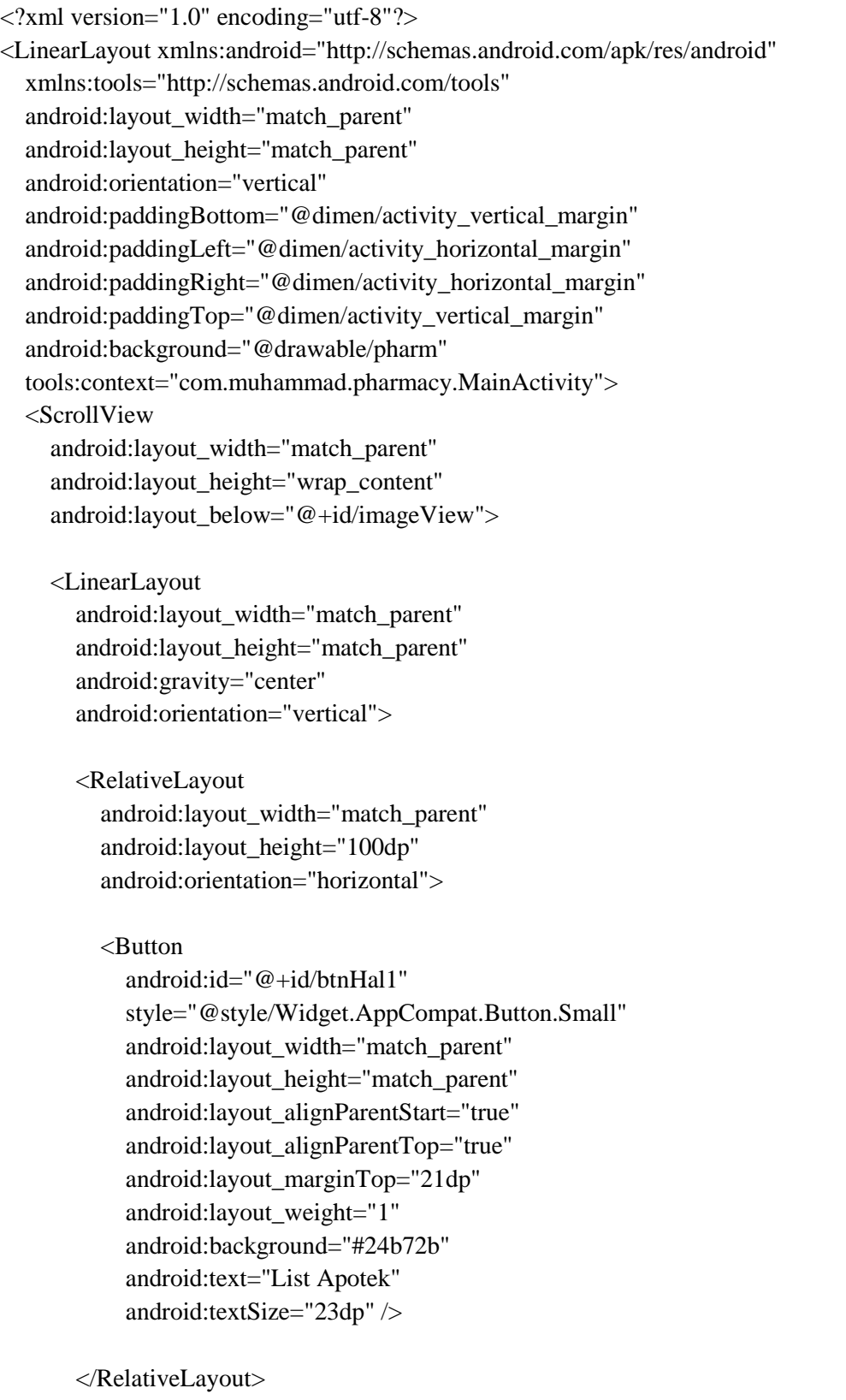

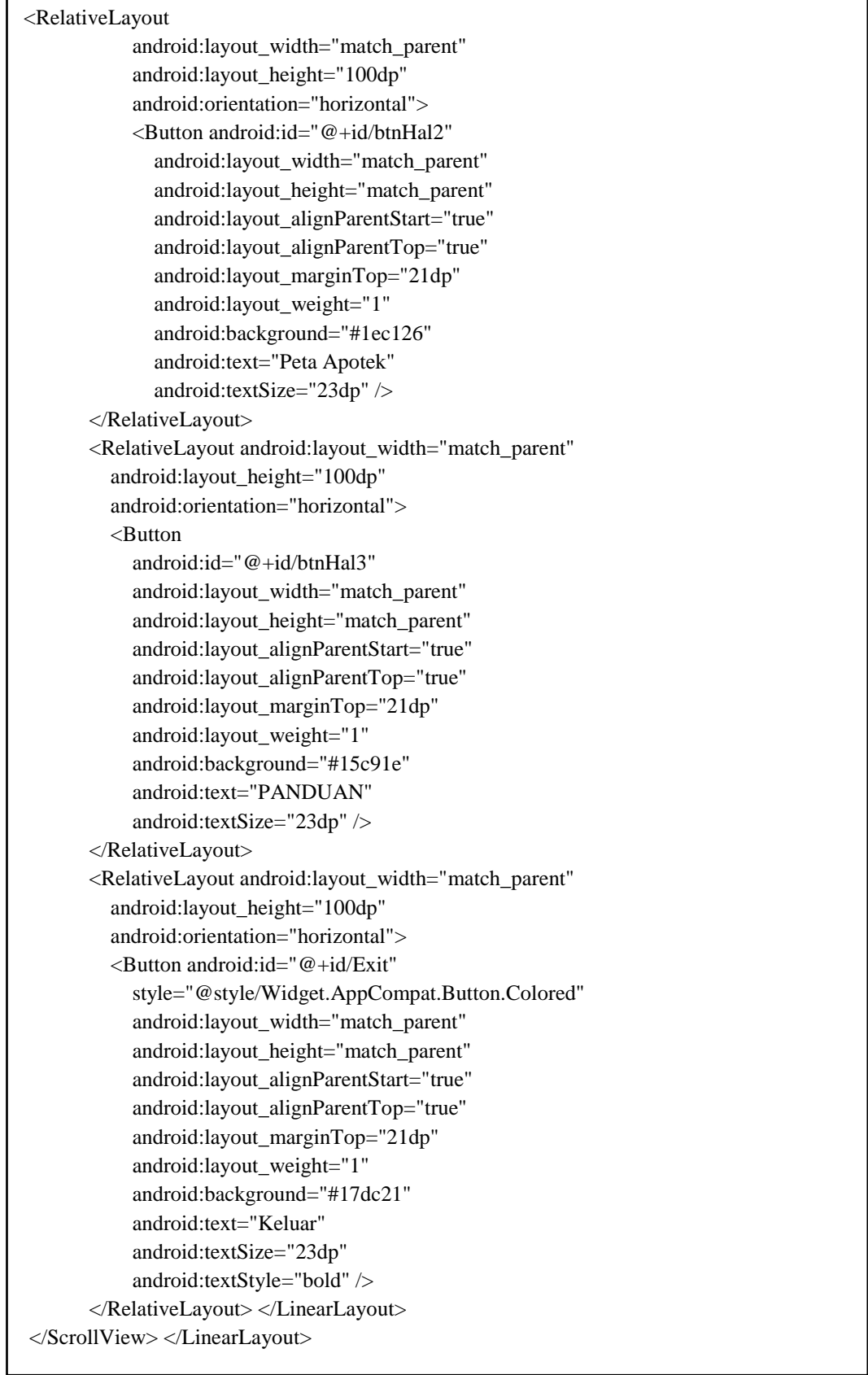

```
package com.muhammad.pharmacy;
import android.content.Intent;
import android.support.v7.app.AppCompatActivity;
import android.os.Bundle;
import android.view.View;
import android.widget.Button;
public class MainActivity extends AppCompatActivity {
   Button btn1, btn2, btn3;
   @Override
   protected void onCreate(Bundle savedInstanceState) {
      super.onCreate(savedInstanceState);
      setContentView(R.layout.activity_main);
      btn1 = (Button) findViewById(R.id.btnHal1);
      btn1.setOnClickListener(new View.OnClickListener() {
        @Override
        public void onClick(View v) {
          Intent i = null;
           i = new Intent(getApplicationContext(), ListActivity.class);
          startActivity(i); }
     \}:
      btn2 = (Button) findViewById(R.id.btnHal2);
      btn2.setOnClickListener(new View.OnClickListener() {
        @Override
        public void onClick(View v) {
          Intent i = null;
          i = new Intent(getApplicationContext(), MapsActivity.class);startActivity(i); }
     \}:
      btn3 = (Button) findViewById(R.id.btnHal3);
      btn3.setOnClickListener(new View.OnClickListener() {
        @Override
        public void onClick(View v) {
          Intent i = null;
          i = new Intent(getApplicationContext(), About.class);startActivity(i); }
     \}:
      Button exit = (Button) findViewById(R.id.Exit);
      exit.setOnClickListener(new View.OnClickListener() {
        @Override
        public void onClick(View view) {
          Exit(); });
   }
   public void Exit(){ finish();
   }
}
```
<?xml version="1.0" encoding="utf-8"?> <RelativeLayout xmlns:android="http://schemas.android.com/apk/res/android" android:layout\_width="match\_parent" android:layout\_height="match\_parent"> <TextView android:id="@+id/tvName" android:layout\_width="wrap\_content" android:layout\_height="wrap\_content" android:layout\_marginStart="10dp" android:layout\_marginTop="10dp" android:text="Title" android:textColor="@color/colorPrimaryText" android:textSize="20sp" android:textStyle="bold" /> <TextView android:id="@+id/tvAddress" android:layout\_width="wrap\_content" android:layout\_height="wrap\_content" android:layout\_alignStart="@+id/tvName" android:layout\_below="@+id/tvName" android:text="Address" android:textColor="@color/colorList" android:textSize="18sp" /> <ImageView android:id="@+id/ivArrow" android:layout\_width="32dp" android:layout\_height="32dp" android:layout\_alignBottom="@+id/tvAddress" android:layout\_alignParentEnd="true" android:layout\_alignParentTop="true" android:paddingEnd="12dp" android:paddingStart="0dp" android:src="@drawable/list\_arrow" /> </RelativeLayout>

```
package com.muhammad.pharmacy;
import android.content.Context;
import android.content.Intent;
import android.support.v7.app.AppCompatActivity;
import android.os.Bundle;
import android.view.LayoutInflater;
import android.view.Menu;
import android.view.MenuItem;
import android.view.View;
import android.view.ViewGroup;
import android.widget.AdapterView;
import android.widget.BaseAdapter;
import android.widget.ImageView;
import android.widget.ListView;
import android.widget.TextView;
import java.util.ArrayList;
public class ListActivity extends AppCompatActivity {
   DatabaseHelper helper;
   ListView pharmacies;
   @Override
   protected void onCreate(Bundle savedInstanceState) {
     super.onCreate(savedInstanceState);
     setContentView(R.layout.list);
     pharmacies = (ListView) findViewById(R.id.lvPharmacies);
     helper = new DatabaseHelper(this);
     pharmacies.setAdapter(new MyListAdapter(this));
     pharmacies.setOnItemClickListener(new AdapterView.OnItemClickListener() {
        @Override
        public void onItemClick(AdapterView<?> parent, View view, int position, 
long id) {
          Intent info = new Intent(view.getContext(), InfoActivity.class);
          TextView name = (TextView) view.findViewById(R.id.tvName);
          info.putExtra("name", name.getText().toString());
          startActivity(info);
        }
     });
   }
   @Override
   public boolean onCreateOptionsMenu(Menu menu) {
     // Inflate the menu; this adds items to the action bar if it is present.
     getMenuInflater().inflate(R.menu.action_menu, menu);
     return true;
   }
```

```
@Override
   public boolean onOptionsItemSelected(MenuItem item) {
     switch (item.getItemId()) {
        case R.id.action_map:
           Intent map = new Intent(getApplicationContext(), MapsActivity.class);
          startActivity(map);
          return true;
        default:
          return super.onOptionsItemSelected(item);
     }
   }
   class ViewHolder {
     TextView name, address;
     ImageView image;
   }
   class SingleRow {
     String name, address;
     int arrow;
     SingleRow(String name, String address, int arrow) {
       this.name = name;
       this.address = address;this.arrow = arrow;
     }
     public String getName() {
        return name; }
   }
   class MyListAdapter extends BaseAdapter {
     DatabaseHelper helper;
     ArrayList<SingleRow> list;
     Context context;
     MyListAdapter(Context c) {
       context = c;
        list = new ArrayList<SingleRow>();
       helper = new DatabaseHelper(context);
        int[] arrow = {R.drawable.list_arrow};
       for (int i = 0; i < helper.getName().size(); i++) {
          list.add(new SingleRow(helper.getName().get(i), helper.getAddress().get(i), 
arrow[0]), }
     }
```
}

```
@Override
      public int getCount() {
        return list.size();
      }
      @Override
      public Object getItem(int position) {
        return list.get(position);
      }
      @Override
      public long getItemId(int position) {
        return position;
      }
      @Override
      public View getView(int position, View convertView, ViewGroup parent) {
       ViewHolder holder;
       if (convertView == null) {
         LayoutInflater inflater = (LayoutInflater)
context.getSystemService(Context.LAYOUT_INFLATER_SERVICE);
          convertView = inflater.inflate(R.layout.listview_row, parent, false);
          holder = new ViewHolder(); holder.name = (TextView) convertView.findViewById(R.id.tvName);
           holder.address = (TextView) convertView.findViewById(R.id.tvAddress);
           holder.image = (ImageView) convertView.findViewById(R.id.ivArrow);
          convertView.setTag(holder);
        } else {
          //view is already recycled
          holder = (ViewHolder) convertView.getTag();
        }
       SingleRow temp = list.get(position);
        holder.name.setText(temp.name);
        holder.address.setText(temp.address);
        holder.image.setImageResource(temp.arrow);
        return convertView;
      }
   }
```
<fragment xmlns:android="http://schemas.android.com/apk/res/android" xmlns:tools="http://schemas.android.com/tools" android:id="@+id/map" android:name="com.google.android.gms.maps.SupportMapFragment" android:layout\_width="match\_parent" android:layout\_height="match\_parent" tools:context="com.muhammad.pharmacy.MapsActivity" />

package com.muhammad.pharmacy; import android.Manifest; import android.app.Activity; import android.app.AlertDialog; import android.content.Context; import android.content.DialogInterface; import android.content.Intent; import android.content.pm.PackageManager; import android.graphics.Bitmap; import android.graphics.BitmapFactory; import android.location.LocationManager; import android.net.ConnectivityManager; import android.net.NetworkInfo; import android.net.Uri; import android.os.Bundle; import android.provider.Settings; import android.support.v4.app.ActivityCompat; import android.support.v4.content.ContextCompat; import android.support.v7.app.AppCompatActivity; import android.widget.Toast; import com.google.android.gms.appindexing.Action; import com.google.android.gms.appindexing.AppIndex; import com.google.android.gms.common.api.GoogleApiClient; import com.google.android.gms.maps.CameraUpdateFactory; import com.google.android.gms.maps.GoogleMap; import com.google.android.gms.maps.OnMapReadyCallback; import com.google.android.gms.maps.SupportMapFragment; import com.google.android.gms.maps.model.BitmapDescriptorFactory; import com.google.android.gms.maps.model.LatLng; import com.google.android.gms.maps.model.Marker; import com.google.android.gms.maps.model.MarkerOptions; import java.util.ArrayList; public class MapsActivity extends AppCompatActivity implements OnMapReadyCallback { private GoogleMap mMap; DatabaseHelper helper;

 ArrayList<String> latitudeArray, longitudeArray, name, address; double latitude, longitude;

LatLng coordinates;

```
private static final int PERMISSION_REQUEST_CODE_LOCATION = 1;
   @Override
   protected void onCreate(Bundle savedInstanceState) {
     super.onCreate(savedInstanceState);
     setContentView(R.layout.activity_maps);
     SupportMapFragment mapFragment = (SupportMapFragment) 
getSupportFragmentManager()
          .findFragmentById(R.id.map);
     mapFragment.getMapAsync(this);
    helper = new DatabaseHelper(this);
     if (!checkPermission(Manifest.permission.ACCESS_FINE_LOCATION, 
getApplicationContext(), MapsActivity.this)) {
       requestPermission(Manifest.permission.ACCESS_FINE_LOCATION, 
PERMISSION_REQUEST_CODE_LOCATION, getApplicationContext(),
MapsActivity.this);
     }
     assert getSupportActionBar() != null;
     getSupportActionBar().setDisplayHomeAsUpEnabled(true);
   }
   @Override
   public void onMapReady(GoogleMap googleMap) {
    mMap = goodelMap; if (checkPermission(Manifest.permission.ACCESS_FINE_LOCATION, 
getApplicationContext(), MapsActivity.this)) {
       mMap.setMyLocationEnabled(true);
     }
     checkConnectivity();
   }
   public void checkConnectivity() {
     if (!isNetworkAvailable()) {
       connectionAlert();
     } else {
       setUpMap();
     }
   }
```

```
private void setUpMap() {
    LatLng pasuruan = new LatLng(-7.646829, 112.900010);
     latitudeArray = helper.getLatitude();
     longitudeArray = helper.getLongitude();
     name = helper.getName();
     address = helper.getAddress();
    for (int i = 0; i < latitudeArray.size(); i++) {
       lattice = Double.parseDouble(latitudeArray.get(i));longitude = Double.parseDouble(longitudeArray.get(i)); coordinates = new LatLng(latitude, longitude);
        mMap.addMarker(new MarkerOptions()
             .position(coordinates)
             .title(name.get(i))
            .snippet(address.get(i) + " (Klik Untuk Info)")
             .icon(BitmapDescriptorFactory.fromBitmap(resizeMapIcons("marker", 
100, 100)))); }
     mMap.animateCamera(CameraUpdateFactory.newLatLngZoom(pasuruan, 12));
     mMap.setOnInfoWindowClickListener(new 
GoogleMap.OnInfoWindowClickListener() {
        @Override
        public void onInfoWindowClick(Marker marker) {
         Intent intent = new Intent(getApplicationContext(), InfoActivity.class);
          intent.putExtra("name", marker.getTitle());
         startActivity(intent); }
     });
   }
   public Bitmap resizeMapIcons(String iconName, int width, int height) {
     Bitmap imageBitmap = BitmapFactory.decodeResource(getResources(), 
getResources().getIdentifier(iconName, "drawable", getPackageName()));
     return Bitmap.createScaledBitmap(imageBitmap, width, height, false);
   }
private void locationAlert() { AlertDialog.Builder builder = new 
AlertDialog.Builder(MapsActivity.this);
     builder.setTitle("Layanan Lokasi Non-Aktif");
     builder.setMessage("Google Maps membutuhkan akses lokasi Anda. Silakan 
aktifkan akses lokasi untuk mendapatkan lokasi Anda saat ini.");
     builder.setPositiveButton("Settings", new DialogInterface.OnClickListener() {
        @Override
        public void onClick(DialogInterface dialog, int which) {
          startActivity(new 
Intent(Settings.ACTION_LOCATION_SOURCE_SETTINGS));
        }
    \}:
```
. The coordinates is a set of  $\mathcal{L}$  -coordinates) is a set of  $\mathcal{L}$ 

```
private void setUpMap() {
    LatLng pasuruan = new LatLng(-7.646829, 112.900010);
     latitudeArray = helper.getLatitude();
     longitudeArray = helper.getLongitude();
     name = helper.getName();
     address = helper.getAddress();
    for (int i = 0; i < latitudeArray.size(); i++) {
       lattice = Double.parseDouble(latitudeArray.get(i));longitude = Double.parseDouble(longitudeArray.get(i)); coordinates = new LatLng(latitude, longitude);
        mMap.addMarker(new builder.setNegativeButton("Ignore", new 
DialogInterface.OnClickListener() {
        @Override
        public void onClick(DialogInterface paramDialogInterface, int paramInt) {
          //builder.dismiss();
        }
     });
    AlertDialog dialog = builder.create();
     dialog.show();
   }
   private void connectionAlert() {
     AlertDialog.Builder builder = new AlertDialog.Builder(this);
     builder.setCancelable(false);
     builder.setTitle("Tidak ada koneksi internet");
     builder.setMessage("Silakan periksa koneksi internet Anda dan coba lagi.");
     builder.setPositiveButton("Coba lagi", new DialogInterface.OnClickListener() {
        @Override
        public void onClick(DialogInterface dialog, int which) {
          checkConnectivity();
          dialog.dismiss(); }
    \}:
     builder.setNegativeButton("Keluar", new DialogInterface.OnClickListener() {
        @Override
        public void onClick(DialogInterface dialog, int which) {
          finish(); }
     });
     builder.setNeutralButton("Pengaturan", new DialogInterface.OnClickListener() {
        @Override
        public void onClick(DialogInterface dialog, int which) {
           startActivity(new Intent(Settings.ACTION_SETTINGS)); }
    \});
    AlertDialog dialog = builder.create();
    dialog.show(); }
```

```
private boolean isNetworkAvailable() { ConnectivityManager connectivityManager
          = (ConnectivityManager) 
getSystemService(Context.CONNECTIVITY_SERVICE);
     NetworkInfo activeNetworkInfo = 
connectivityManager.getActiveNetworkInfo();
     return activeNetworkInfo != null && activeNetworkInfo.isConnected();
   }
   @Override
   public void onStart() { super.onStart();
   }
   @Override
   public void onStop() {
     super.onStop();
   }
@Override
   public boolean onSupportNavigateUp() {
     finish();
     return true;
   }
   public void requestPermission(String strPermission, int perCode, Context context, 
Activity activity) {
     ActivityCompat.requestPermissions(activity, new String[]{strPermission}, 
perCode);
   }
   public static boolean checkPermission(String strPermission, Context context, 
Activity activity) {
     int result = ContextCompat.checkSelfPermission(context, strPermission);
     if (result == PackageManager.PERMISSION_GRANTED) {
        return true;
     } else { return false; }
   }
   @Override
   public void onRequestPermissionsResult(int requestCode, String permissions[], 
int[] grantResults) { switch (requestCode) {
case PERMISSION_REQUEST_CODE_LOCATION:
         if (!(grantResults.length > 0 && grantResults[0] ==
PackageManager.PERMISSION_GRANTED)) {
            Toast.makeText(getApplicationContext(), "Aplikasi tidak dapat 
mengakses lokasi Anda", Toast.LENGTH_LONG).show();
 }
          break; }
   }
}
```
<?xml version="1.0" encoding="utf-8"?> <RelativeLayout xmlns:android="http://schemas.android.com/apk/res/android" xmlns:tools="http://schemas.android.com/tools" android:layout\_width="match\_parent" android:layout\_height="match\_parent" android:paddingBottom="@dimen/activity\_vertical\_margin" android:paddingLeft="@dimen/activity\_horizontal\_margin" android:paddingRight="@dimen/activity\_horizontal\_margin" android:paddingTop="@dimen/activity\_vertical\_margin" android:background="@drawable/panduan" tools:context="com.muhammad.pharmacy.About">

</RelativeLayout>

*Lampiran 11 About.java*

```
package com.muhammad.pharmacy;
import android.support.v7.app.AppCompatActivity;
import android.os.Bundle;
public class About extends AppCompatActivity {
   @Override
   protected void onCreate(Bundle savedInstanceState) {
     super.onCreate(savedInstanceState);
     setContentView(R.layout.activity_about);
   }
}
```
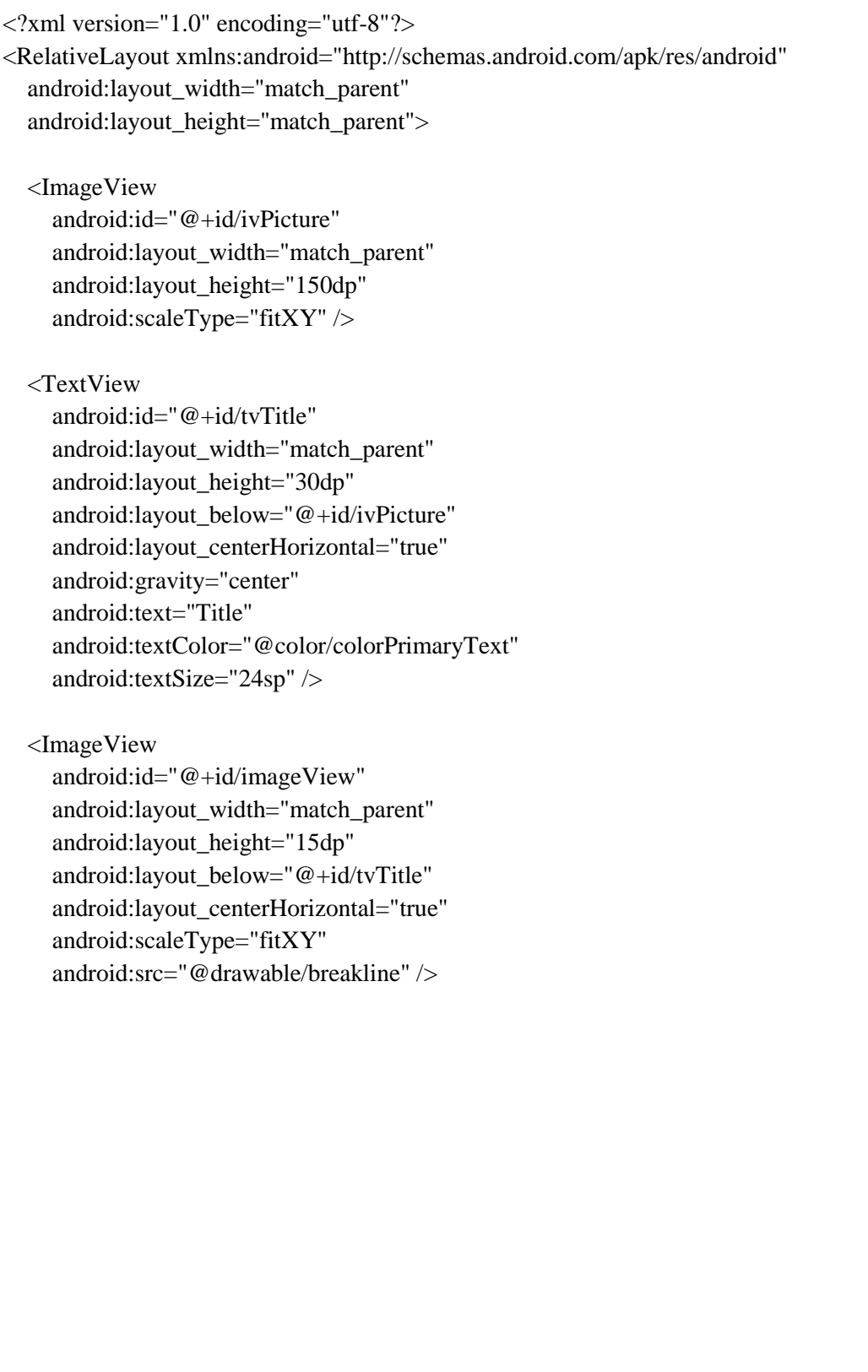

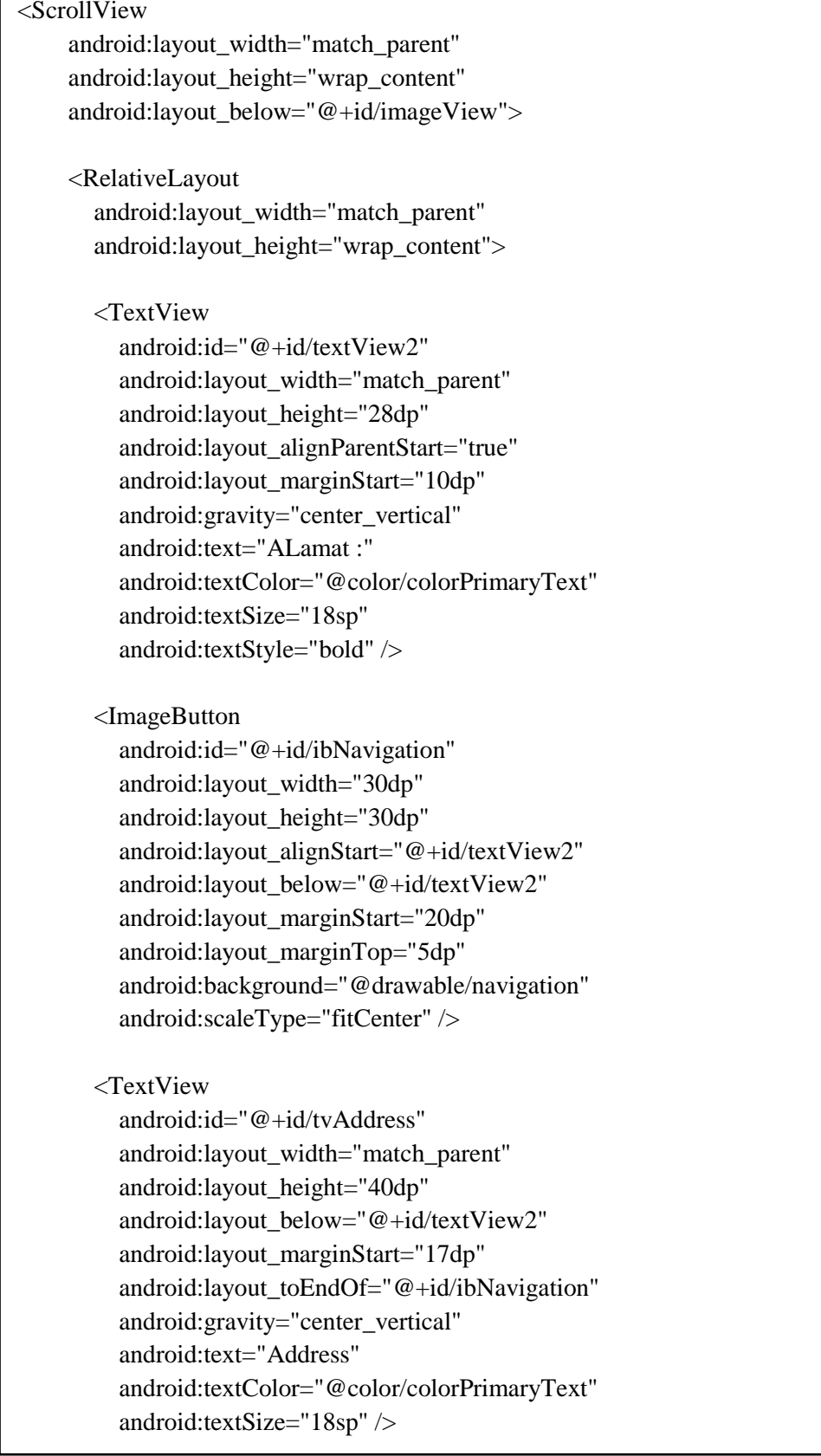

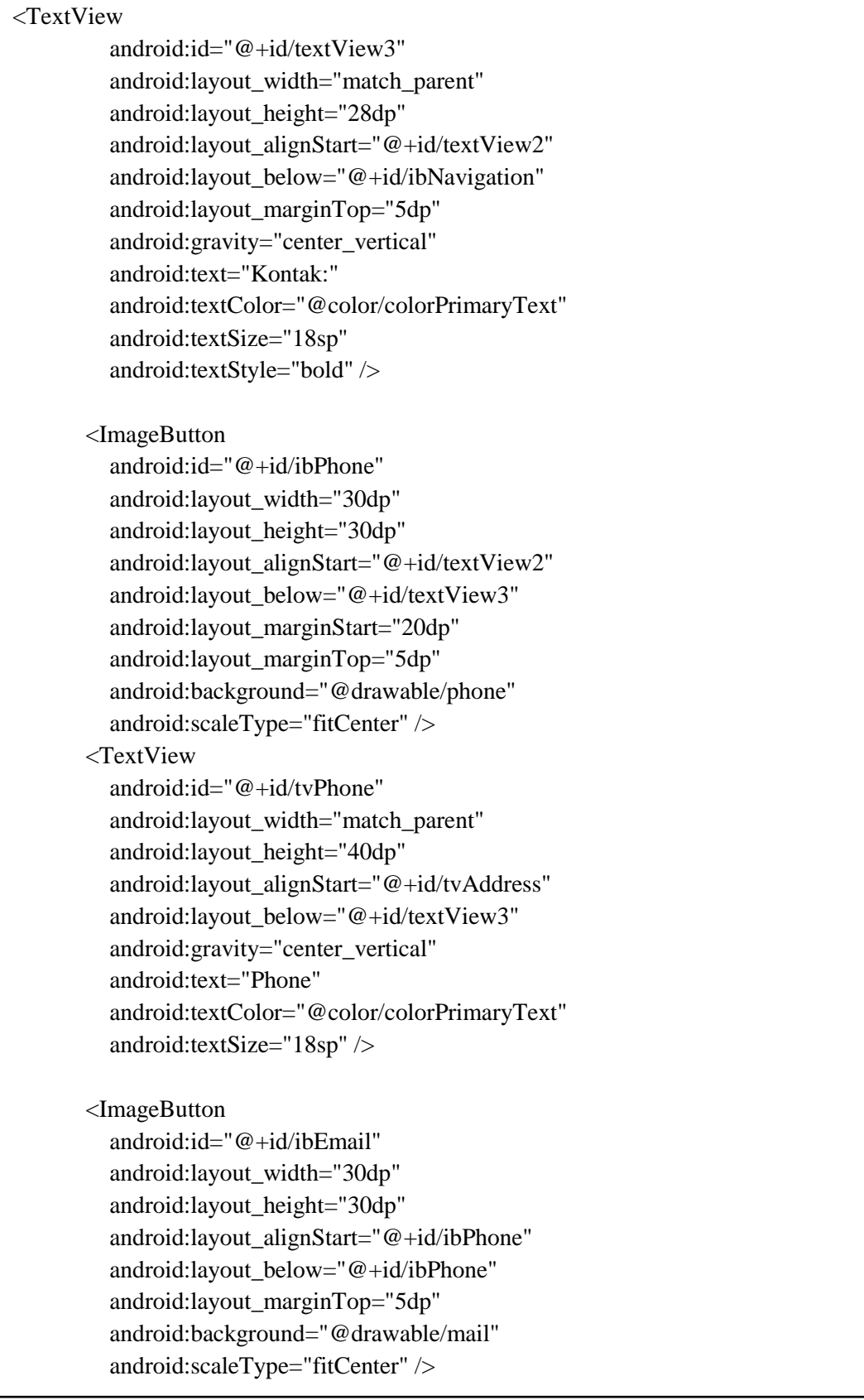

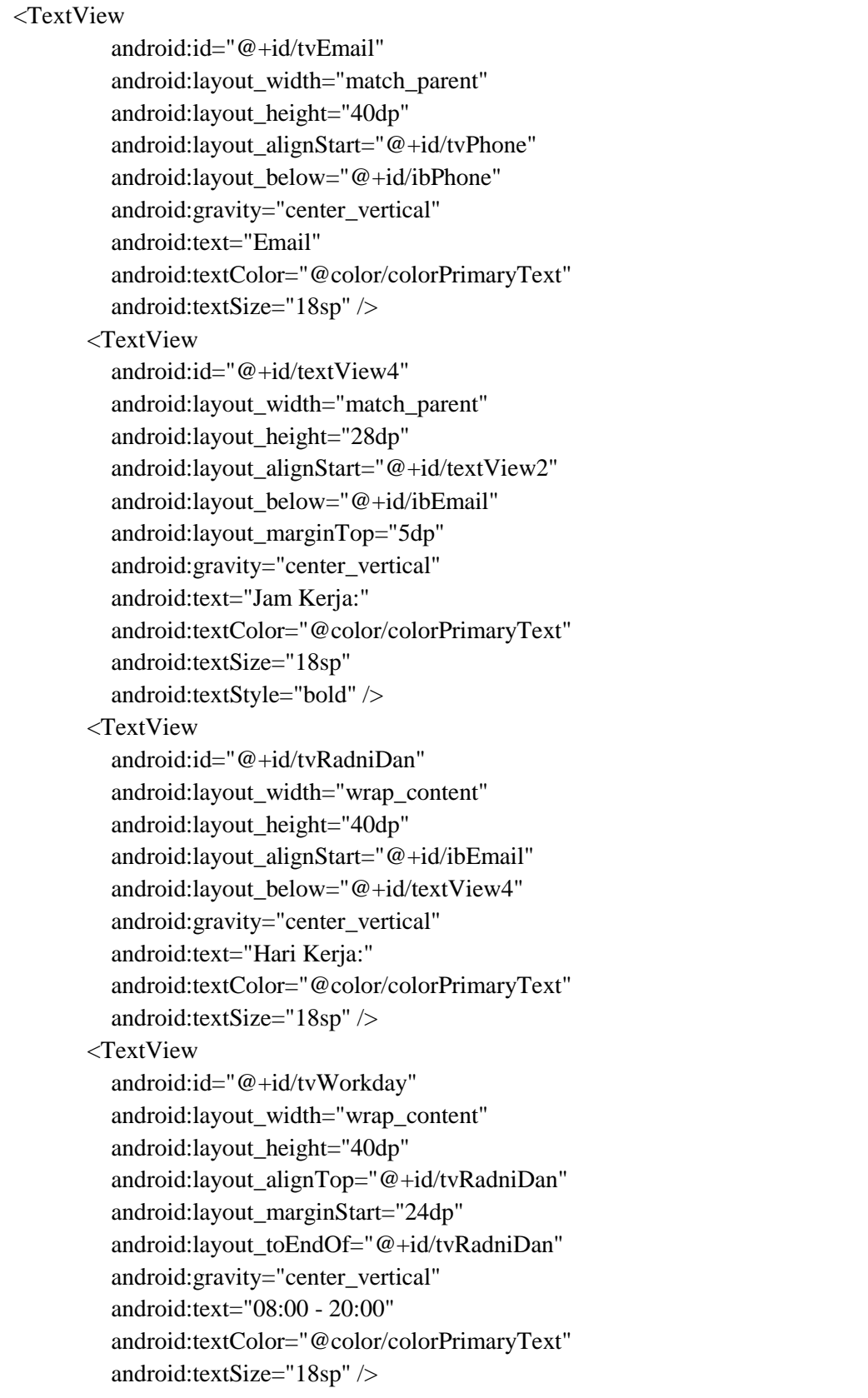

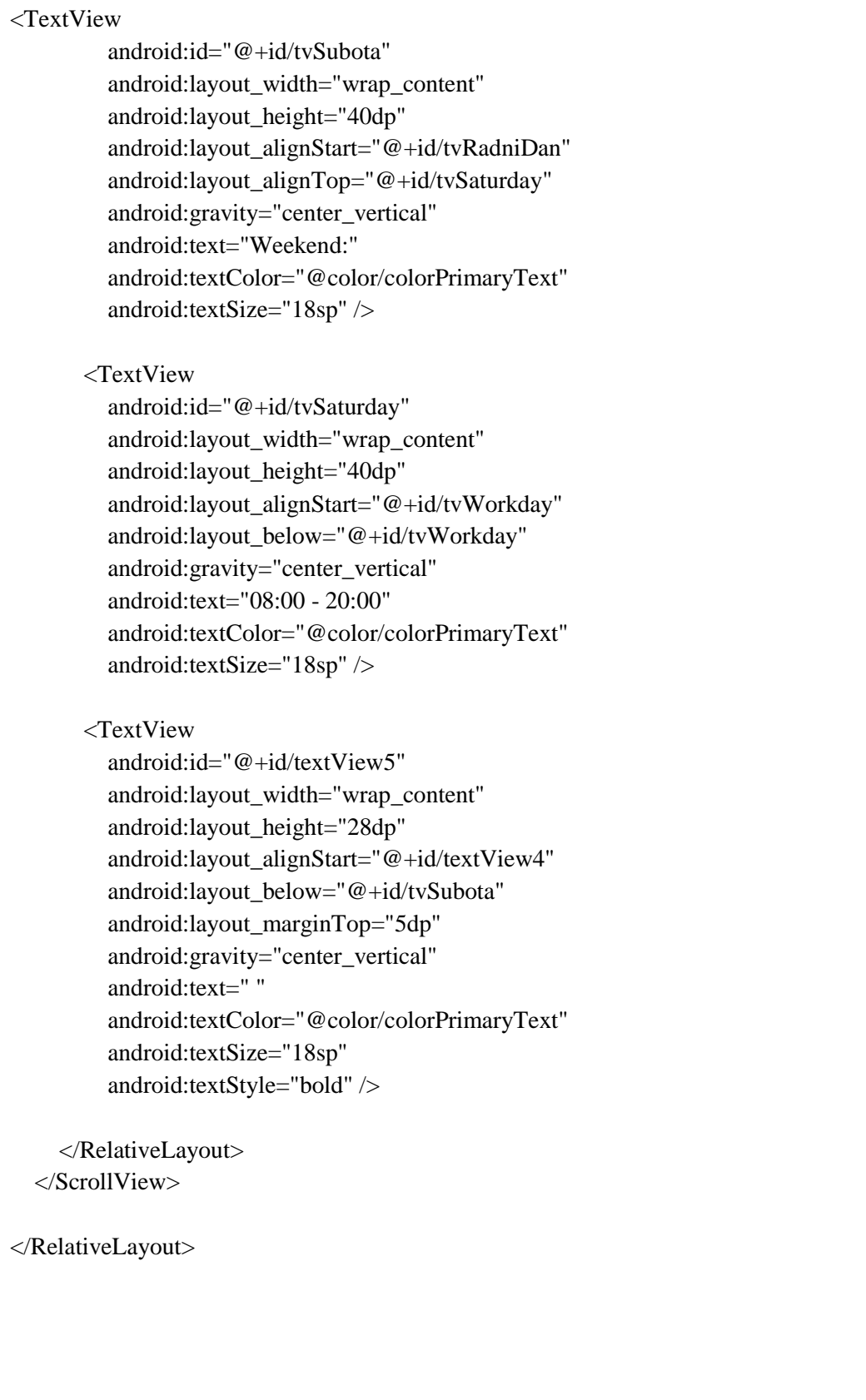

package com.muhammad.pharmacy; import android.Manifest; import android.app.Activity; import android.content.Context; import android.content.DialogInterface; import android.content.Intent; import android.content.pm.PackageManager; import android.net.Uri; import android.os.Bundle; import android.support.v4.app.ActivityCompat; import android.support.v4.content.ContextCompat; import android.support.v7.app.AlertDialog; import android.support.v7.app.AppCompatActivity; import android.view.View; import android.widget.ImageButton; import android.widget.ImageView; import android.widget.TextView; import android.widget.Toast; import com.google.android.gms.maps.model.LatLng; import java.util.ArrayList; import java.util.Objects; public class InfoActivity extends AppCompatActivity { Bundle extras; String name;

 DatabaseHelper helper; ArrayList<String> data; ImageView ivPicture; TextView tvTitle, tvAddress, tvPhone, tvEmail, tvWorkday, tvSaturday; ImageButton ibNavigation, ibPhone, ibEmail; int imageName; Double latitude, longitude; LatLng coordinates;

private static final int PERMISSION\_REQUEST\_CODE\_CALL = 1;

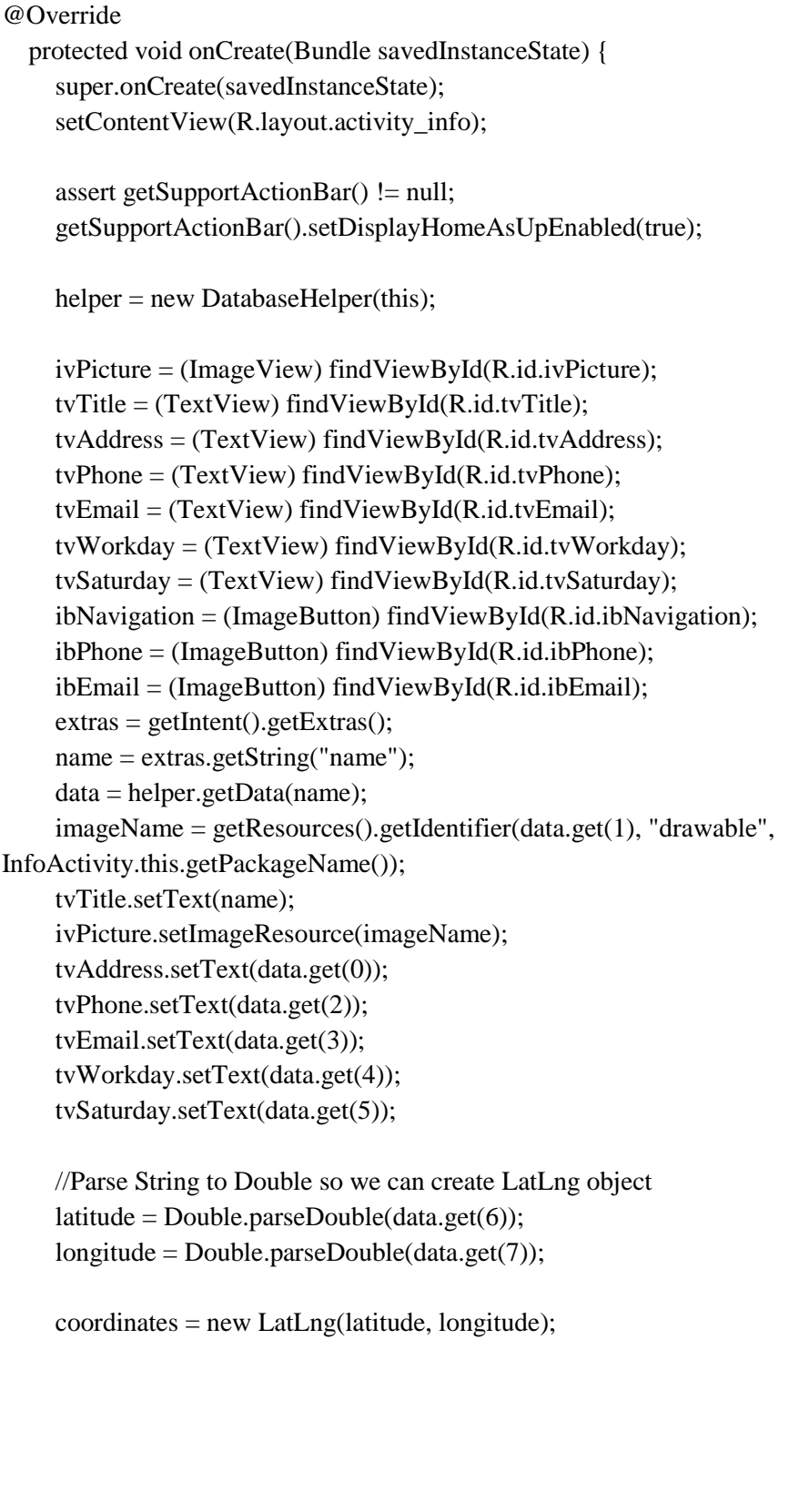

```
ibNavigation.setOnClickListener(new View.OnClickListener() {
        @Override
        public void onClick(View v) {
          new AlertDialog.Builder(InfoActivity.this)
               .setTitle("Navigasi")
              .setMessage("Menuju Lokasi " + data.get(0) + "?")
               .setPositiveButton("Ya", new 
DialogInterface.OnClickListener() {
                 public void onClick(DialogInterface dialog, int which) {
                   Intent mapsIntent = new
Intent(android.content.Intent.ACTION_VIEW,
                        Uri.parse("http://maps.google.com/maps?&daddr=" + 
latitude + ","
                                                     + longitude));
mapsIntent.setClassName("com.google.android.apps.maps",
                                  "com.google.android.maps.MapsActivity");
                    startActivity(mapsIntent);
 }
               })
               .setNegativeButton("Tidak", new 
DialogInterface.OnClickListener() {
                 public void onClick(DialogInterface dialog, int which) {
                    //dismiss
 }
               })
               .setIcon(R.drawable.navigation)
               .show();
        }
     });
```

```
ibPhone.setOnClickListener(new View.OnClickListener() {
        @Override
       public void onClick(View v) {
          new AlertDialog.Builder(InfoActivity.this)
              .setTitle("Call")
             .setMessage("Hubungi Nomer ini " + data.get(2) + "?")
              .setPositiveButton("Ya", new 
DialogInterface.OnClickListener() {
                public void onClick(DialogInterface dialog, int which) {
                   try {
 if 
(checkPermission(Manifest.permission.CALL_PHONE, 
getApplicationContext(), InfoActivity.this)) {
                      Intent callIntent = new
Intent(Intent.ACTION_CALL);
                       callIntent.setData(Uri.parse("tel:" + 
data.get(2).trim());
                       startActivity(callIntent);
                     } else {
requestPermission(Manifest.permission.CALL_PHONE, 
PERMISSION_REQUEST_CODE_CALL,
                            getApplicationContext(), InfoActivity.this); 
 }
                   } catch (Exception e) {
                     Toast.makeText(InfoActivity.this, "Error",
                         Toast.LENGTH_LONG).show();
 }
 }
              })setNegativeButton("Tidak", new 
DialogInterface.OnClickListener() {
                public void onClick(DialogInterface dialog, int which) {
                   //dismiss
 }
              })
              .setIcon(R.drawable.phone)
              .show();
       }
     });
```

```
\frac{1}{2}ibEmail.setOnClickListener(new View.OnClickListener() {
         @Override
        public void onClick(View v) {
           if (Objects.equals(data.get(3), "unknow")) {
             new AlertDialog.Builder(InfoActivity.this)
                  .setTitle("Email")
                  .setMessage("Apotek ini tidak memiliki alamat email")
                  .setNegativeButton("Ok", new DialogInterface.OnClickListener() {
                    public void onClick(DialogInterface dialog, int which) {
                      //dismiss
  }
  })
                  .setIcon(R.drawable.mail)
                  .show();
           } else {
             new AlertDialog.Builder(InfoActivity.this)
                  .setTitle("Email")
                  .setMessage("Kirim Pesan ke " + name + "?")
                  .setPositiveButton("Ya", new DialogInterface.OnClickListener() {
                    public void onClick(DialogInterface dialog, int which) {
                      Intent mailIntent = new Intent(Intent.ACTION_SEND);
                      mailIntent.setType("message/rfc822");
                      mailIntent.putExtra(Intent.EXTRA_EMAIL, new 
 String[]{data.get(3)});
 try { startActivity(Intent.createChooser(mailIntent, "Kirim pesan"));
                      } catch (android.content.ActivityNotFoundException ex) {
                        Toast.makeText(InfoActivity.this, "You don't have email app 
 installed!", Toast.LENGTH_SHORT).show();
  }
  }
  })
                  .setNegativeButton("Tidak", new DialogInterface.OnClickListener() 
 {
                    public void onClick(DialogInterface dialog, int which) {
                      //dismiss
  }
  })
                  .setIcon(R.drawable.mail)
                  .show();
           }
         }
      });
    }
```

```
@Override
   public boolean onSupportNavigateUp() {
     finish();
      return true;
   }
   public void requestPermission(String strPermission, int perCode, Context context, 
Activity activity) {
        ActivityCompat.requestPermissions(activity, new String[]{strPermission}, 
perCode);
   }
   public static boolean checkPermission(String strPermission, Context context, 
Activity activity) {
      int result = ContextCompat.checkSelfPermission(context, strPermission);
      if (result == PackageManager.PERMISSION_GRANTED) {
        return true;
      } else {
        return false;
      }
   }
   @Override
   public void onRequestPermissionsResult(int requestCode, String permissions[], 
int[] grantResults) {
     switch (requestCode) {
        case PERMISSION_REQUEST_CODE_CALL:
         if (!(grantResults.length > 0 && grantResults[0] ==
PackageManager.PERMISSION_GRANTED)) {
             Toast.makeText(getApplicationContext(), "App does not have permission 
to make a call!", Toast.LENGTH_LONG).show();
           }
          break;
      }
   }
}
```
<?xml version="1.0" encoding="utf-8"?> <android.support.constraint.ConstraintLayout xmlns:android="http://schemas.android.com/apk/res/android" xmlns:app="http://schemas.android.com/apk/res-auto" xmlns:tools="http://schemas.android.com/tools" android:layout\_width="match\_parent" android:layout\_height="match\_parent" tools:context="com.muhammad.pharmacy.AddActivity"> <TextView android:id="@+id/textView" android:layout\_width="wrap\_content" android:layout\_height="wrap\_content" android:layout\_marginTop="24dp" android:text="Update Record" app:layout\_constraintEnd\_toEndOf="parent" app:layout\_constraintHorizontal\_bias="0.5" app:layout\_constraintStart\_toStartOf="parent" app:layout constraintTop toTopOf="parent"  $\rightarrow$  <EditText android:id="@+id/userName" android:layout\_width="0dp" android:layout\_height="wrap\_content" android:layout\_marginEnd="16dp" android:layout\_marginStart="16dp" android:layout\_marginTop="5dp" android:ems="10" android:hint="Name" android:inputType="textPersonName" app:layout\_constraintEnd\_toEndOf="parent" app:layout\_constraintHorizontal\_bias="0.5" app:layout\_constraintStart\_toStartOf="parent" app:layout\_constraintTop\_toBottomOf="@+id/textView" /> <EditText android:id="@+id/userAddress" android:layout\_width="0dp" android:layout\_height="40dp" android:layout\_marginEnd="16dp" android:layout\_marginStart="16dp" android:layout\_marginTop="5dp" android:ems="10" android:hint="Address" android:inputType="textPersonName" app:layout\_constraintEnd\_toEndOf="parent" app:layout\_constraintStart\_toStartOf="parent" app:layout\_constraintTop\_toBottomOf="@+id/userName" />

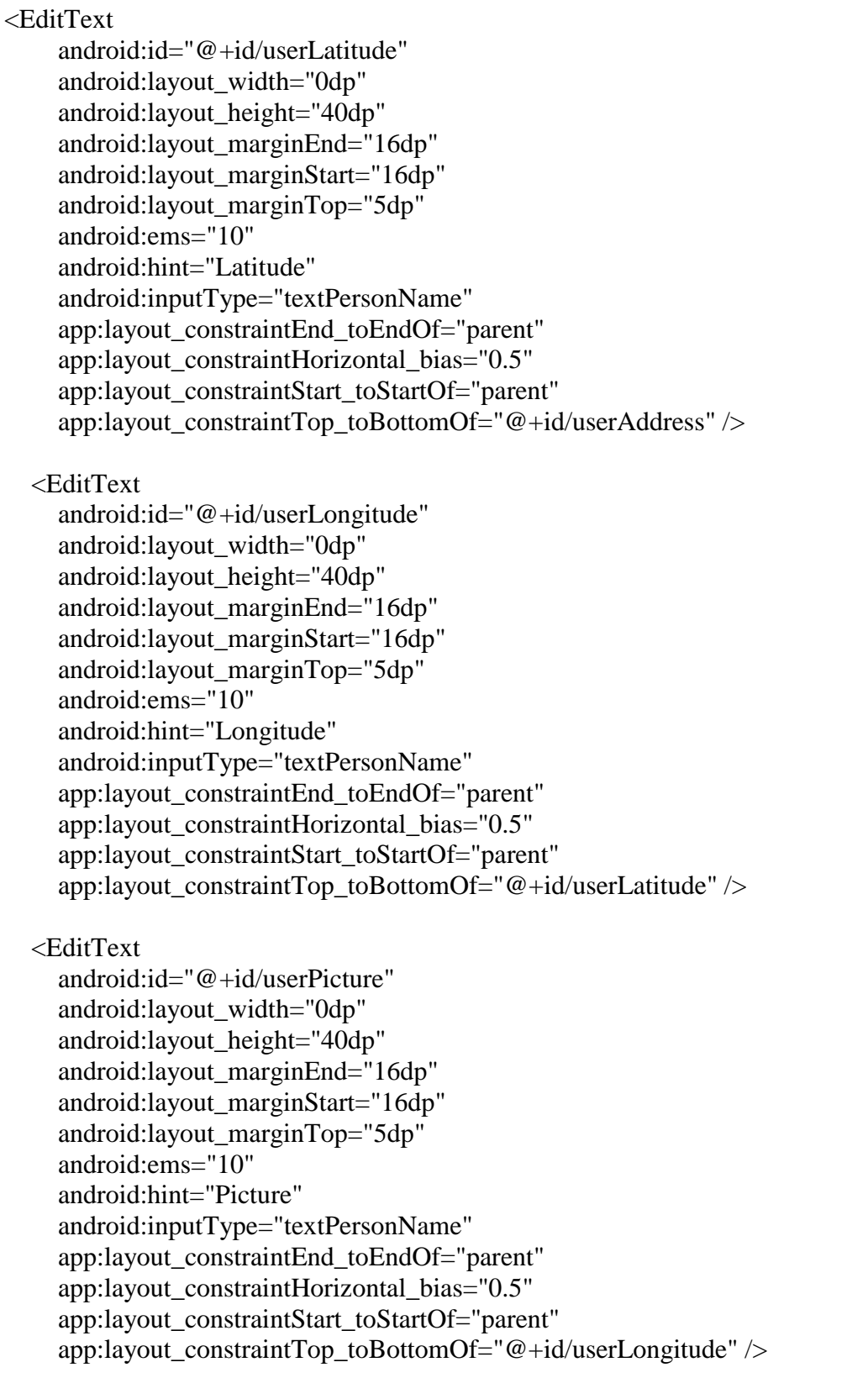

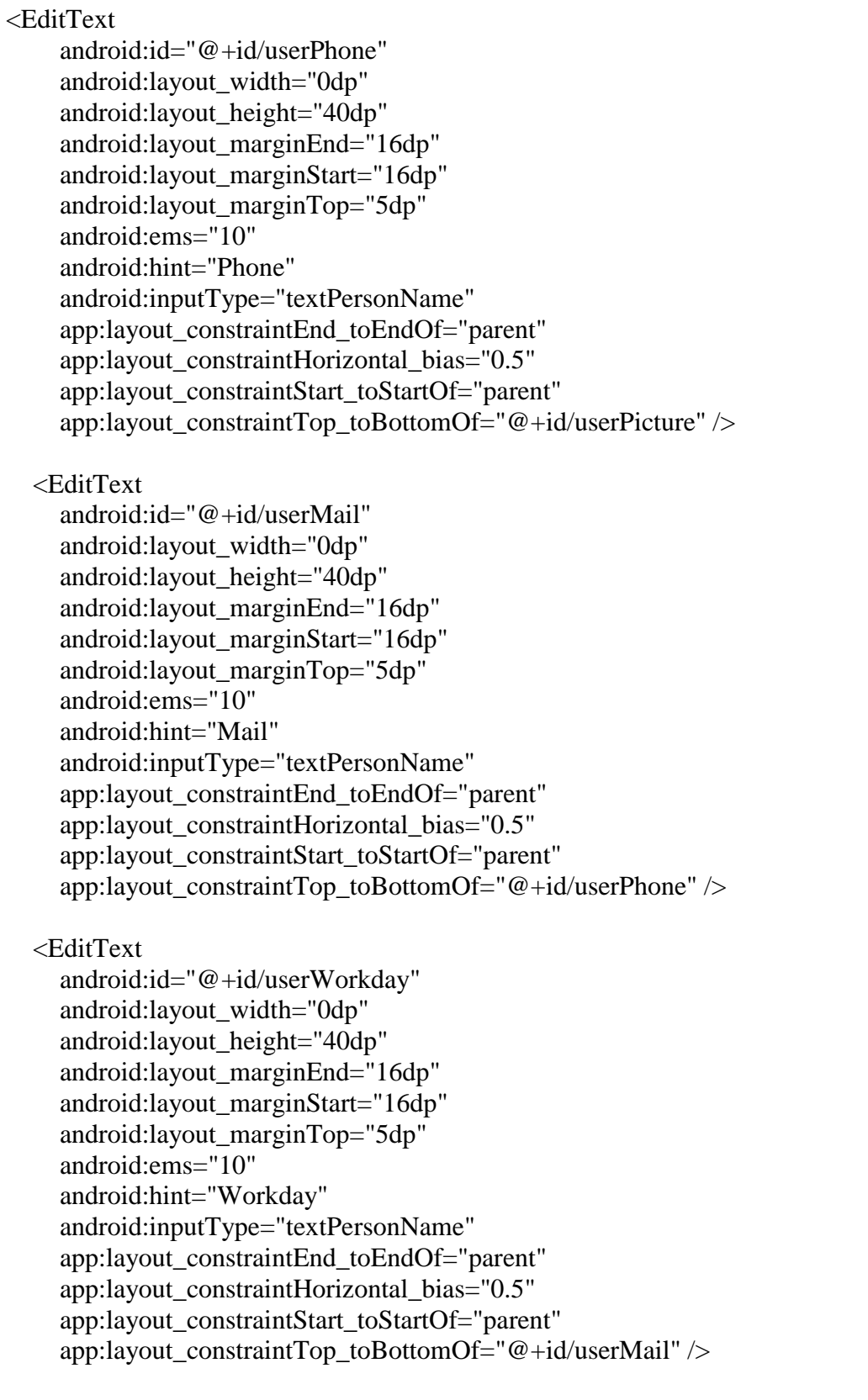

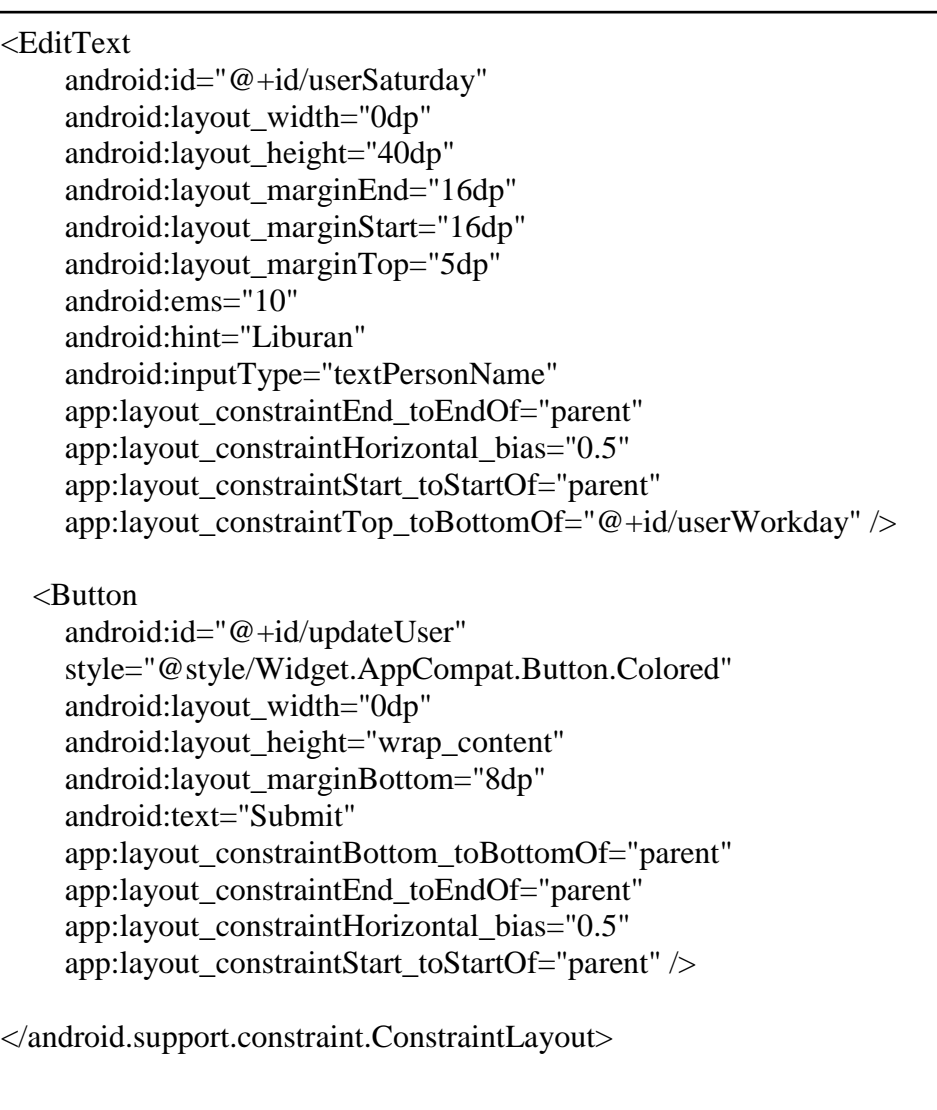

*Lampiran 15 UpdateActivity.java*

package com.muhammad.pharmacy; import android.support.v7.app.AppCompatActivity; import android.os.Bundle; import android.view.View; import android.widget.Button; import android.widget.EditText; import android.widget.Toast; import com.muhammad.pharmacy.Model.Pharmacy; public class UpdateActivity extends AppCompatActivity { private EditText mName, mAddress, mLatitude, mLongitude, mPicture, mPhone, mMail, mWorkday, mSaturday; private String name, address, latitude, longitude, picture, phone, mail, workday, saturday; private Button mBtn; private DatabaseHelper dbHelper; private long receivedPerson; @Override protected void onCreate(Bundle savedInstanceState) { super.onCreate(savedInstanceState); setContentView(R.layout.activity\_update); mName = findViewById(R.id.userName);  $mAddress = findViewById(R.id.userAddress);$  mLatitude = findViewById(R.id.userLatitude); mLongitude = findViewById(R.id.userLongitude); mPicture = findViewById(R.id.userPicture); mPhone = findViewById(R.id.userPhone); mMail = findViewById(R.id.userMail); mWorkday = findViewById(R.id.userWorkday); mSaturday = findViewById(R.id.userSaturday);  $mBtn = findViewById(R.id.updateUser);$  $dbHelper = new DatabaseHelper(this);$  try { receivedPerson = getIntent().getLongExtra("USER\_ID", 1); } catch (Exception e) { e.printStackTrace(); } Pharmacy queriedPharmacy = dbHelper.getPharmacy(receivedPerson); mName.setText(queriedPharmacy.getName()); mAddress.setText(queriedPharmacy.getAddress()); mLatitude.setText(queriedPharmacy.getLatitude()); mLongitude.setText(queriedPharmacy.getLongitude()); mPicture.setText(queriedPharmacy.getPicture()); mPhone.setText(queriedPharmacy.getPhone()); mMail.setText(queriedPharmacy.getMail()); mWorkday.setText(queriedPharmacy.getWorkday()); mSaturday.setText(queriedPharmacy.getSaturday());

Lampiran 15 (lanjutan)

```
mBtn.setOnClickListener(new View.OnClickListener() {
        @Override
        public void onClick(View view) {
          if (fieldValidation()) {updatePharmacy();
          }
        }
     });
   }
   private Boolean fieldValidation() {
    name = mName.getText().toString(); address = mAddress.getText().toString();
     latitude = mLatitude.getText().toString();
     longitude = mLongitude.getText().toString();
    picture = mPicture.getText().toString();phone = mPhone.getText().toString();mail = mMail.getText().toString();workday = mWorkday.getText().toString();
    saturday = mSaturday.getText().toString();Boolean msg = false; if (name.trim().isEmpty()) {
        Toast.makeText(this, "Field name is empty", Toast.LENGTH_SHORT).show();
      } else if (address.trim().isEmpty()) {
        Toast.makeText(this, "Field is empty", Toast.LENGTH_SHORT).show();
      } else if (latitude.trim().isEmpty()) {
        Toast.makeText(this, "Field occupation is empty", Toast.LENGTH_SHORT).show();
      } else if (longitude.trim().isEmpty()) {
        Toast.makeText(this, "Field occupation is empty", Toast.LENGTH_SHORT).show();
      } else if (picture.trim().isEmpty()) {
        Toast.makeText(this, "Field occupation is empty", Toast.LENGTH_SHORT).show();
      } else if (phone.trim().isEmpty()) {
        Toast.makeText(this, "Field occupation is empty", Toast.LENGTH_SHORT).show();
      } else if (mail.trim().isEmpty()) {
        Toast.makeText(this, "Field occupation is empty", Toast.LENGTH_SHORT).show();
      } else if (workday.trim().isEmpty()) {
        Toast.makeText(this, "Field occupation is empty", Toast.LENGTH_SHORT).show();
      } else if (saturday.trim().isEmpty()) {
        Toast.makeText(this, "Field occupation is empty", Toast.LENGTH_SHORT).show();
      } else {
       msg = true; }
     return msg;
   }
   public void updatePharmacy() {
    String filter = "";
     Pharmacy updatedPharmacy = new Pharmacy(name, address, latitude, longitude, picture, 
phone, mail, workday, saturday);
     dbHelper.updatePharmacy(receivedPerson, this, updatedPharmacy);
     SecondActivity.ma.populateRecyclerView(filter);
     finish();
   }
}
```

| Re             |                | Pertanyaan               |                |                |                |                |                |                          |                 |                          |                |                |                         |                |                |                |                |
|----------------|----------------|--------------------------|----------------|----------------|----------------|----------------|----------------|--------------------------|-----------------|--------------------------|----------------|----------------|-------------------------|----------------|----------------|----------------|----------------|
| ${\rm sp}$     |                | Funcionality             |                |                |                |                |                |                          |                 |                          | Efficiency     |                | Usability               | Portability    |                |                |                |
| on<br>de       | $\mathbf{1}$   | $\overline{2}$           | 3              | $\overline{4}$ | 5              | 6              | $\overline{7}$ | 8                        | 9               | 10                       | 11             | 12             | 13                      | 14             | 15             | 16             | 17             |
| $\mathbf{1}$   | $\overline{4}$ | $\overline{4}$           | $\overline{4}$ | $\overline{4}$ | $\overline{4}$ | $\overline{4}$ | $\overline{3}$ | $\overline{4}$           | $\overline{4}$  | $\overline{4}$           | $\overline{4}$ | $\overline{4}$ | $\overline{4}$          | $\overline{4}$ | $\overline{4}$ | $\overline{4}$ | $\overline{4}$ |
| $\overline{2}$ | $\overline{4}$ | $\overline{4}$           | $\overline{4}$ | 3              | $\overline{4}$ | 3              | $\overline{4}$ | $\overline{4}$           | $\overline{4}$  | 3                        | $\overline{4}$ | $\overline{4}$ | $\overline{\mathbf{4}}$ | $\overline{4}$ | $\overline{4}$ | $\overline{4}$ | $\overline{4}$ |
| $\overline{3}$ | $\overline{4}$ | $\overline{4}$           | 5              | 3              | $\overline{4}$ | 3              | $\overline{4}$ | $\overline{4}$           | $\overline{4}$  | 3                        | $\overline{4}$ | $\overline{4}$ | $\overline{4}$          | $\overline{4}$ | $\overline{4}$ | 3              | 3              |
| $\overline{4}$ | $\overline{4}$ | $\overline{4}$           | $\overline{4}$ | 3              | $\overline{4}$ | $\overline{3}$ | $\overline{4}$ | $\overline{3}$           | $\overline{3}$  | $\overline{3}$           | $\overline{4}$ | $\overline{4}$ | $\overline{4}$          | $\overline{5}$ | $\overline{4}$ | $\overline{4}$ | $\overline{4}$ |
| 5              | $\overline{4}$ | $\overline{4}$           | $\overline{4}$ | $\overline{2}$ | $\overline{2}$ | $\overline{2}$ | $\overline{4}$ | $\overline{4}$           | $\overline{4}$  | $\overline{4}$           | $\overline{4}$ | $\overline{4}$ | $\overline{4}$          | $\overline{4}$ | $\overline{4}$ | $\overline{4}$ | $\overline{4}$ |
| $\epsilon$     | 5              | $\overline{4}$           | 5              | 5              | 5              | $\overline{5}$ | $\overline{4}$ | 5                        | 5               | 3                        | $\overline{4}$ | $\overline{4}$ | $\overline{4}$          | $\overline{4}$ | $\overline{4}$ | 5              | $\sqrt{5}$     |
| $\overline{7}$ | $\overline{4}$ | $\overline{4}$           | $\overline{4}$ | $\overline{4}$ | $\overline{4}$ | $\overline{4}$ | $\overline{4}$ | $\overline{4}$           | $\overline{4}$  | $\overline{5}$           | 5              | $\overline{5}$ | $\overline{4}$          | $\overline{4}$ | $\overline{5}$ | $\overline{4}$ | $\overline{5}$ |
| 8              | 5              | 5                        | 5              | $\mathfrak{2}$ | 5              | $\overline{2}$ | $\overline{4}$ | $\overline{4}$           | $\overline{4}$  | 3                        | $\overline{4}$ | 5              | $\overline{4}$          | $\overline{4}$ | $\overline{5}$ | 5              | 5              |
| 9              | $\overline{5}$ | 5                        | $\overline{4}$ | 3              | $\overline{4}$ | $\overline{4}$ | $\overline{5}$ | $\overline{4}$           | $\overline{4}$  | $\overline{5}$           | $\overline{4}$ | $\overline{5}$ | $\overline{5}$          | $\overline{4}$ | $\overline{4}$ | $\overline{4}$ | $\overline{4}$ |
| 10             | 5              | 5                        | 5              | $\overline{4}$ | 5              | $\overline{4}$ | 5              | $\overline{4}$           | $\overline{4}$  | $\overline{4}$           | $\overline{4}$ | $\overline{4}$ | 3                       | 5              | $\overline{4}$ | $\overline{4}$ | 5              |
| 11             | $\overline{4}$ | $\overline{4}$           | $\overline{4}$ | 3              | $\overline{4}$ | 3              | $\overline{4}$ | $\overline{4}$           | $\overline{4}$  | 3                        | $\overline{4}$ | $\overline{4}$ | $\overline{4}$          | $\overline{4}$ | $\overline{4}$ | 3              | 3              |
| 12             | $\overline{4}$ | 3                        | $\overline{4}$ | 5              | $\overline{4}$ | $\overline{4}$ | 3              | $\overline{\mathcal{L}}$ | $\overline{4}$  | $\overline{4}$           | 5              | $\overline{4}$ | $\overline{\mathbf{4}}$ | $\overline{4}$ | $\overline{4}$ | 5              | 5              |
| 13             | $\overline{4}$ | 5                        | $\overline{4}$ | $\overline{4}$ | $\overline{4}$ | $\overline{4}$ | 5              | $\overline{4}$           | 5               | $\overline{4}$           | 3              | $\overline{4}$ | 3                       | 5              | 5              | 5              | $\sqrt{5}$     |
| 14             | $\overline{4}$ | 5                        | $\overline{4}$ | $\overline{4}$ | $\overline{4}$ | 3              | $\overline{4}$ | $\overline{\mathcal{L}}$ | 5               | $\overline{4}$           | $\overline{4}$ | $\overline{3}$ | $\overline{5}$          | $\overline{4}$ | $\overline{4}$ | $\overline{4}$ | $\overline{5}$ |
| 15             | $\overline{5}$ | $\overline{4}$           | 5              | $\overline{4}$ | 5              | 5              | $\overline{4}$ | $\overline{5}$           | $\overline{4}$  | 3                        | $\overline{4}$ | $\overline{4}$ | $\overline{4}$          | $\overline{4}$ | $\overline{4}$ | $\overline{5}$ | $\overline{5}$ |
| 16             | $\overline{4}$ | $\overline{4}$           | $\overline{4}$ | $\overline{4}$ | $\overline{4}$ | $\overline{4}$ | 3              | $\overline{4}$           | $\overline{4}$  | $\overline{4}$           | $\overline{4}$ | $\overline{4}$ | $\overline{\mathbf{4}}$ | 3              | $\overline{4}$ | $\overline{4}$ | $\overline{4}$ |
| 17             | 5              | $\overline{4}$           | $\overline{4}$ | 3              | $\overline{4}$ | 3              | $\overline{4}$ | $\overline{3}$           | $\overline{4}$  | 3                        | $\overline{4}$ | $\overline{4}$ | $\overline{4}$          | 5              | $\overline{4}$ | $\overline{4}$ | $\overline{4}$ |
| 18             | 5              | 5                        | $\overline{4}$ | $\overline{4}$ | $\overline{4}$ | 3              | $\overline{4}$ | 3                        | 5               | $\overline{4}$           | $\sqrt{5}$     | $\overline{3}$ | 5                       | $\overline{4}$ | $\overline{4}$ | $\overline{4}$ | $\sqrt{5}$     |
| 19             | $\overline{4}$ | $\overline{4}$           | 5              | $\overline{4}$ | 5              | $\overline{4}$ | 5              | $\overline{4}$           | $\overline{4}$  | $\overline{4}$           | $\overline{4}$ | $\overline{4}$ | 3                       | 5              | $\overline{4}$ | $\overline{4}$ | $\sqrt{5}$     |
| 20             | $\overline{4}$ | $\overline{4}$           | 5              | $\overline{4}$ | 5              | 5              | $\overline{4}$ | $\overline{4}$           | 5               | $\overline{4}$           | $\overline{4}$ | $\overline{4}$ | $\overline{3}$          | $\overline{4}$ | $\overline{4}$ | $\overline{5}$ | $\overline{5}$ |
| 21             | $\overline{5}$ | $\overline{4}$           | $\overline{4}$ | $\overline{5}$ | $\overline{4}$ | $\overline{3}$ | $\overline{4}$ | $\overline{4}$           | $\overline{4}$  | $\overline{5}$           | $\overline{4}$ | $\overline{5}$ | $\overline{4}$          | $\overline{4}$ | $\overline{5}$ | $\overline{4}$ | 5              |
| $22\,$         | $\overline{4}$ | $\overline{\mathcal{L}}$ | $\overline{5}$ | $\overline{4}$ | 5              | $\overline{4}$ | $\overline{5}$ | $\overline{4}$           | $\overline{4}$  | $\overline{\mathcal{A}}$ | $\overline{4}$ | $\overline{4}$ | $\mathfrak{Z}$          | $\sqrt{5}$     | $\overline{4}$ | $\overline{4}$ | $\overline{5}$ |
| 23             | 5              | $\overline{4}$           | $\overline{4}$ | $\overline{4}$ | $\overline{4}$ | $\overline{4}$ | 3              | $\overline{4}$           | $\overline{4}$  | $\overline{4}$           | $\overline{4}$ | $\overline{4}$ | 5                       | $\overline{4}$ | $\overline{4}$ | 5              | $\overline{4}$ |
| 24             | $\overline{4}$ | $\overline{4}$           | $\overline{4}$ | 3              | $\overline{4}$ | $\mathfrak{Z}$ | $\overline{4}$ | $\overline{4}$           | $\overline{4}$  | $\overline{3}$           | $\overline{4}$ | $\overline{4}$ | $\overline{4}$          | $\overline{4}$ | $\overline{4}$ | $\overline{4}$ | $\overline{4}$ |
| 25             | $\overline{4}$ | $\overline{4}$           | 5              | $\overline{4}$ | $\overline{4}$ | 3              | $\overline{4}$ | $\overline{4}$           | $\overline{4}$  | 3                        | $\overline{4}$ | $\overline{4}$ | $\overline{4}$          | $\overline{4}$ | $\overline{4}$ | $\overline{3}$ | 3              |
| 26             | 5              | $\overline{4}$           | 5              | $\overline{2}$ | 5              | $\overline{2}$ | $\overline{4}$ | $\overline{4}$           | $5\overline{)}$ | $\overline{3}$           | $\overline{4}$ | 5              | $\overline{4}$          | $\overline{4}$ | 5              | 5              | $\overline{5}$ |
| 27             | 5              | 5 <sup>5</sup>           | 5              | $\overline{4}$ | 5 <sup>5</sup> | $\overline{4}$ | 5              | 5                        | $\overline{4}$  | $\overline{4}$           | $\overline{4}$ | $\overline{4}$ | $\overline{3}$          | 5              | $\overline{5}$ | $\overline{4}$ | $\overline{4}$ |
| $28\,$         | $\overline{4}$ | $\overline{4}$           | $\overline{4}$ | 3              | $\overline{4}$ | 3              | $\overline{4}$ | $\overline{4}$           | $\overline{4}$  | $\mathfrak{Z}$           | $\overline{4}$ | $\overline{4}$ | $\overline{4}$          | $\overline{4}$ | $\overline{4}$ | $\mathfrak{Z}$ | $\mathfrak{Z}$ |
| 29             | 5              | $\overline{4}$           | $\overline{4}$ | $\overline{4}$ | $\overline{4}$ | 3              | $\overline{4}$ | 3                        | 5               | $\overline{4}$           | 5              | 3              | 5                       | $\overline{4}$ | $\overline{4}$ | $\overline{4}$ | 5              |
| 30             | $\overline{4}$ | 5                        | $\overline{4}$ | $\overline{4}$ | $\overline{4}$ | 3              | $\overline{4}$ | $\overline{4}$           | $\mathfrak{S}$  | $\overline{4}$           | $\overline{4}$ | 3              | 5                       | $\overline{4}$ | $\overline{4}$ | $\overline{4}$ | $\overline{5}$ |

*Lampiran 16 Tabel Hasil perhitungan penilaian pengguna*

| Res         | Pertanyaan               |                |                         |                |                |                          |                |                |                |                |                |                |                |                |                |                |                |
|-------------|--------------------------|----------------|-------------------------|----------------|----------------|--------------------------|----------------|----------------|----------------|----------------|----------------|----------------|----------------|----------------|----------------|----------------|----------------|
| pon         | Funcionality             |                |                         |                |                |                          |                |                |                | Efficiency     |                |                | Usability      | Portability    |                |                |                |
| den         | 1                        | $\overline{2}$ | 3                       | $\overline{4}$ | 5              | 6                        | $\tau$         | 8              | 9              | 10             | 11             | 12             | 13             | 14             | 15             | 16             | 17             |
| 31          | $\overline{4}$           | 5              | $\overline{4}$          | $\overline{4}$ | $\overline{4}$ | $\overline{4}$           | 3              | $\overline{4}$ | 3              | $\overline{4}$ | $\overline{4}$ | $\overline{4}$ | $\overline{4}$ | $\overline{4}$ | $\overline{4}$ | $\overline{4}$ | 5              |
| 32          | 5                        | $\overline{4}$ | $\overline{4}$          | 3              | $\overline{4}$ | 3                        | $\overline{4}$ | 5              | $\overline{4}$ | $\overline{3}$ | $\overline{4}$ | $\overline{4}$ | $\overline{4}$ | $\overline{4}$ | $\overline{4}$ | 3              | $\overline{4}$ |
| 33          | $\overline{4}$           | 5              | 5                       | $\overline{4}$ | $\overline{4}$ | 3                        | $\overline{4}$ | $\overline{4}$ | 3              | 3              | $\overline{4}$ | $\overline{4}$ | $\overline{4}$ | $\overline{4}$ | $\overline{4}$ | 3              | 3              |
| 34          | 5                        | $\overline{4}$ | $\overline{4}$          | 3              | $\overline{4}$ | 3                        | $\overline{4}$ | 3              | 3              | $\overline{4}$ | $\overline{4}$ | $\overline{4}$ | $\overline{4}$ | $\overline{4}$ | $\overline{4}$ | 4              | $\overline{4}$ |
| 35          | $\overline{4}$           | 5              | $\overline{4}$          | $\overline{2}$ | 3              | $\overline{2}$           | $\overline{4}$ | $\overline{4}$ | $\overline{4}$ | $\overline{4}$ | $\overline{4}$ | $\overline{4}$ | $\overline{4}$ | $\overline{4}$ | $\overline{4}$ | $\overline{4}$ | $\overline{4}$ |
| 36          | 5                        | $\overline{4}$ | $\overline{\mathbf{4}}$ | 5              | 5              | $\overline{4}$           | $\overline{4}$ | 5              | 5              | 3              | $\overline{4}$ | $\overline{4}$ | 4              | $\overline{4}$ | $\overline{4}$ | $\overline{4}$ | 5              |
| 37          | $\overline{4}$           | 5              | $\overline{4}$          | $\overline{4}$ | $\overline{4}$ | $\overline{4}$           | 5              | $\overline{4}$ | $\overline{4}$ | $\overline{5}$ | $\overline{4}$ | 5              | $\overline{4}$ | $\overline{4}$ | 5              | $\overline{4}$ | $\overline{4}$ |
| 38          | $\overline{5}$           | $\overline{5}$ | $\overline{5}$          | $\overline{4}$ | $\overline{5}$ | $\overline{2}$           | $\overline{4}$ | $\overline{4}$ | $\overline{4}$ | $\overline{3}$ | $\overline{4}$ | $\overline{5}$ | $\overline{4}$ | $\overline{4}$ | $\overline{5}$ | 5              | $\overline{5}$ |
| 39          | $\overline{4}$           | 5              | 5                       | 3              | $\overline{4}$ | $\overline{4}$           | 5              | $\overline{4}$ | $\overline{4}$ | 5              | $\overline{4}$ | $\overline{4}$ | 5              | $\overline{4}$ | $\overline{4}$ | 5              | $\overline{4}$ |
| 40          | $\overline{4}$           | 5              | 5                       | $\overline{4}$ | 5              | 5                        | 5              | $\overline{4}$ | $\overline{4}$ | $\overline{4}$ | $\overline{4}$ | $\overline{4}$ | 3              | 5              | $\overline{4}$ | $\overline{4}$ | 5              |
| 41          | $\overline{\mathcal{L}}$ | $\overline{4}$ | $\overline{4}$          | $\overline{3}$ | $\overline{4}$ | $\overline{\mathcal{L}}$ | $\overline{4}$ | $\overline{4}$ | $\overline{4}$ | $\overline{3}$ | $\overline{4}$ | $\overline{4}$ | $\overline{4}$ | $\overline{4}$ | $\overline{4}$ | $\overline{4}$ | $\overline{3}$ |
| 42          | $\overline{4}$           | 3              | $\overline{4}$          | $\overline{4}$ | $\overline{4}$ | $\overline{4}$           | 3              | $\overline{4}$ | $\overline{4}$ | $\overline{4}$ | 5              | $\overline{4}$ | 3              | $\overline{4}$ | $\overline{4}$ | $\overline{4}$ | 5              |
| 43          | 4                        | $\overline{4}$ | $\overline{4}$          | $\overline{4}$ | 5              | $\overline{4}$           | 5              | 4              | 5              | $\overline{4}$ | $\overline{3}$ | $\overline{4}$ | 3              | 5              | $\overline{4}$ | 5              | 5              |
| 44          | $\overline{\mathcal{L}}$ | 5              | 5                       | $\overline{4}$ | $\overline{4}$ | 3                        | $\overline{4}$ | 5              | 5              | $\overline{4}$ | $\overline{4}$ | 3              | $\overline{5}$ | 5              | $\overline{4}$ | $\overline{4}$ | 5              |
| 45          | 5                        | $\overline{4}$ | $\overline{4}$          | $\overline{4}$ | 5              | $\overline{4}$           | $\overline{4}$ | 5              | $\overline{4}$ | 3              | $\overline{4}$ | $\overline{4}$ | 5              | $\overline{4}$ | $\overline{4}$ | 5              | $\overline{4}$ |
| 46          | $\overline{4}$           | $\overline{4}$ | 5                       | $\overline{4}$ | $\overline{4}$ | $\overline{4}$           | 3              | 4              | $\overline{4}$ | $\overline{4}$ | 5              | $\overline{4}$ | $\overline{4}$ | $\overline{4}$ | $\overline{4}$ | $\overline{4}$ | 5              |
| 47          | 5                        | $\overline{4}$ | $\overline{4}$          | 3              | $\overline{4}$ | 3                        | $\overline{4}$ | 3              | 4              | $\overline{4}$ | $\overline{4}$ | $\overline{4}$ | 4              | $\overline{4}$ | $\overline{4}$ | $\overline{4}$ | $\overline{4}$ |
| 48          | $\overline{\mathcal{L}}$ | 5              | $\overline{4}$          | $\overline{4}$ | 4              | 3                        | $\overline{4}$ | 3              | 5              | $\overline{4}$ | 5              | 3              | 5              | $\overline{4}$ | $\overline{5}$ | 4              | $\overline{5}$ |
| 49          | $\overline{4}$           | $\overline{4}$ | $\overline{5}$          | $\overline{4}$ | $\overline{5}$ | $\overline{4}$           | $\overline{5}$ | $\overline{4}$ | $\overline{4}$ | $\overline{4}$ | $\overline{4}$ | $\overline{4}$ | $\overline{3}$ | $\overline{5}$ | $\overline{4}$ | $\overline{4}$ | $\overline{5}$ |
| 50          | $\overline{5}$           | $\overline{4}$ | 5                       | 4              | $\overline{4}$ | 5                        | 4              | 4              | 5              | $\overline{4}$ | $\overline{4}$ | $\overline{4}$ | 3              | $\overline{4}$ | $\overline{4}$ | 5              | $\overline{4}$ |
| Total       | 1837                     |                |                         |                |                |                          |                |                |                |                | 392            |                | 819            | 427            |                |                |                |
| skor        |                          |                |                         |                |                |                          |                |                |                |                |                |                |                |                |                |                |                |
| Skor<br>max | 2250                     |                |                         |                |                |                          |                |                |                | 500            |                |                | 1000           | 500            |                |                |                |

Lampiran 16. Tabel Hasil perhitungan penilaian pengguna (lanjutan)

#### *Lampiran 17. Lembar Kuisioner*

## **Instrumen Penelitian Pemetaan Lokasi Apotek di kota Pasuruan dengan Metode** *Location Based Service* **Berbasis Android**

Nama Responden : Status :

Petunjuk:

Beri tanda √ pada kolom Alternatif jawabana pada tiap pernyataan.dan berikan komentar atau kemukakan pendapat anda tentang aplikasi ini.

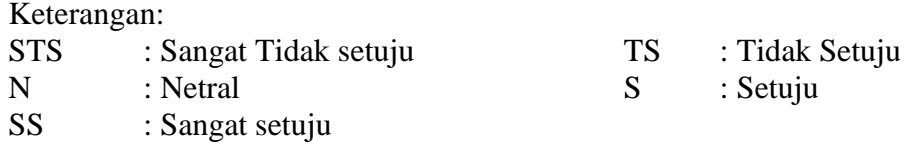

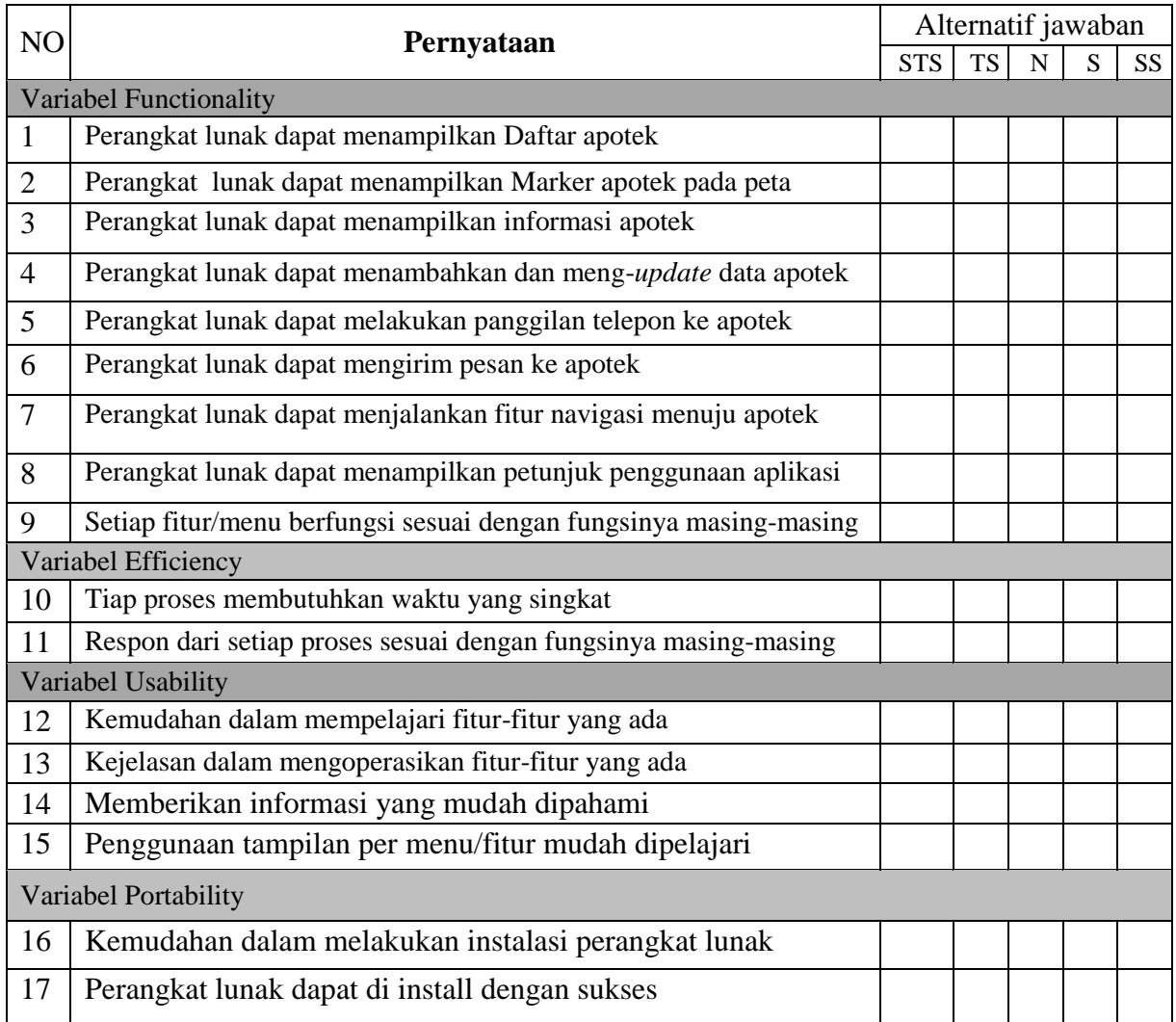

Nama Responden : Status : Petunjuk:

Beri tanda √ pada kolom Alternatif jawabana pada tiap pernyataan.dan berikan komentar atau kemukakan pendapat anda tentang aplikasi ini.

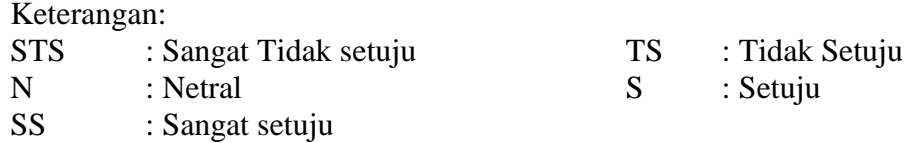

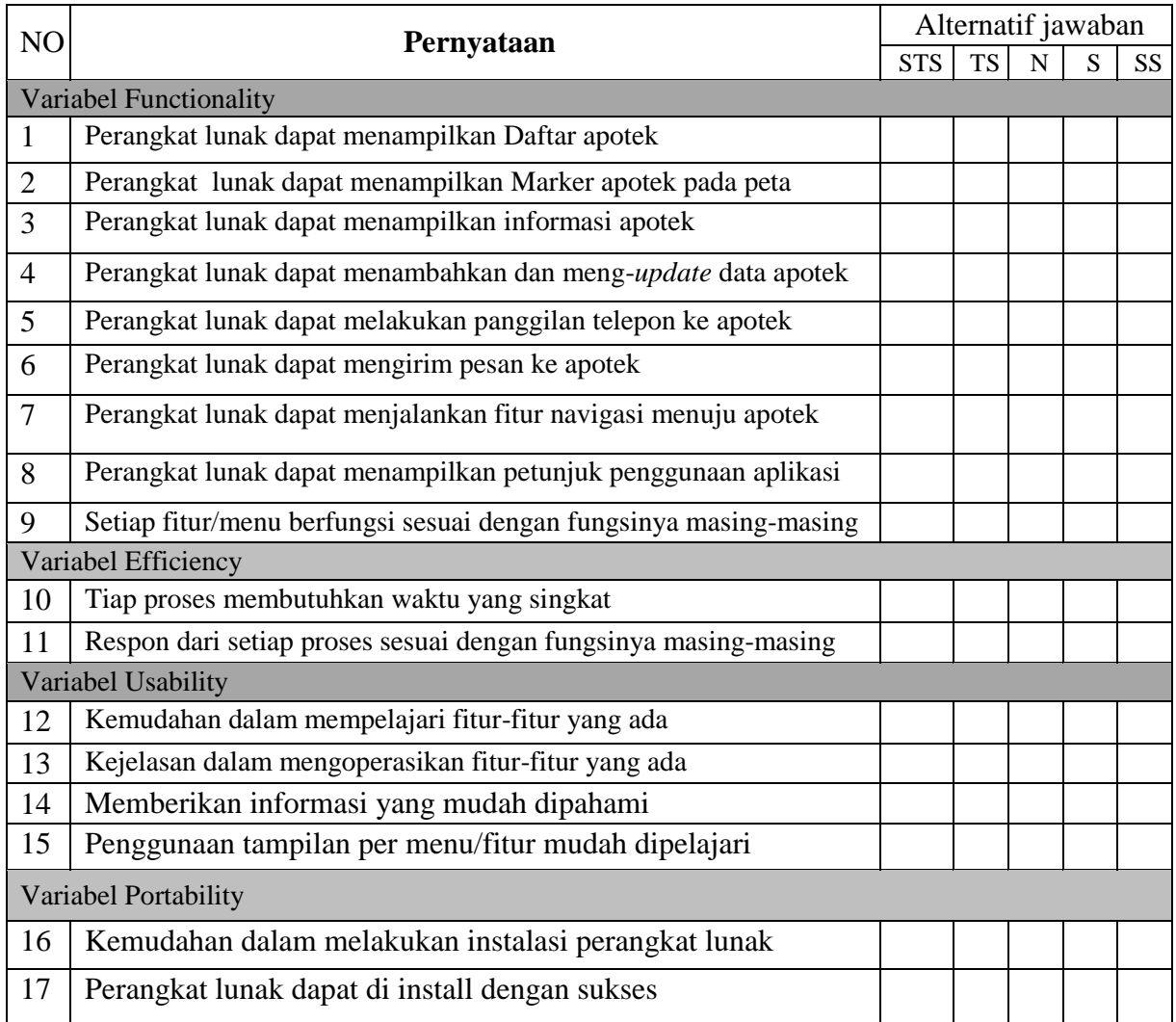

Nama Responden : Status : Petunjuk:

Beri tanda √ pada kolom Alternatif jawabana pada tiap pernyataan.dan berikan komentar atau kemukakan pendapat anda tentang aplikasi ini.

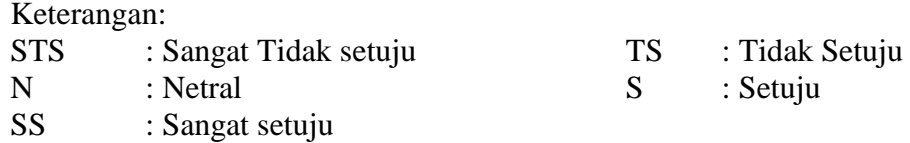

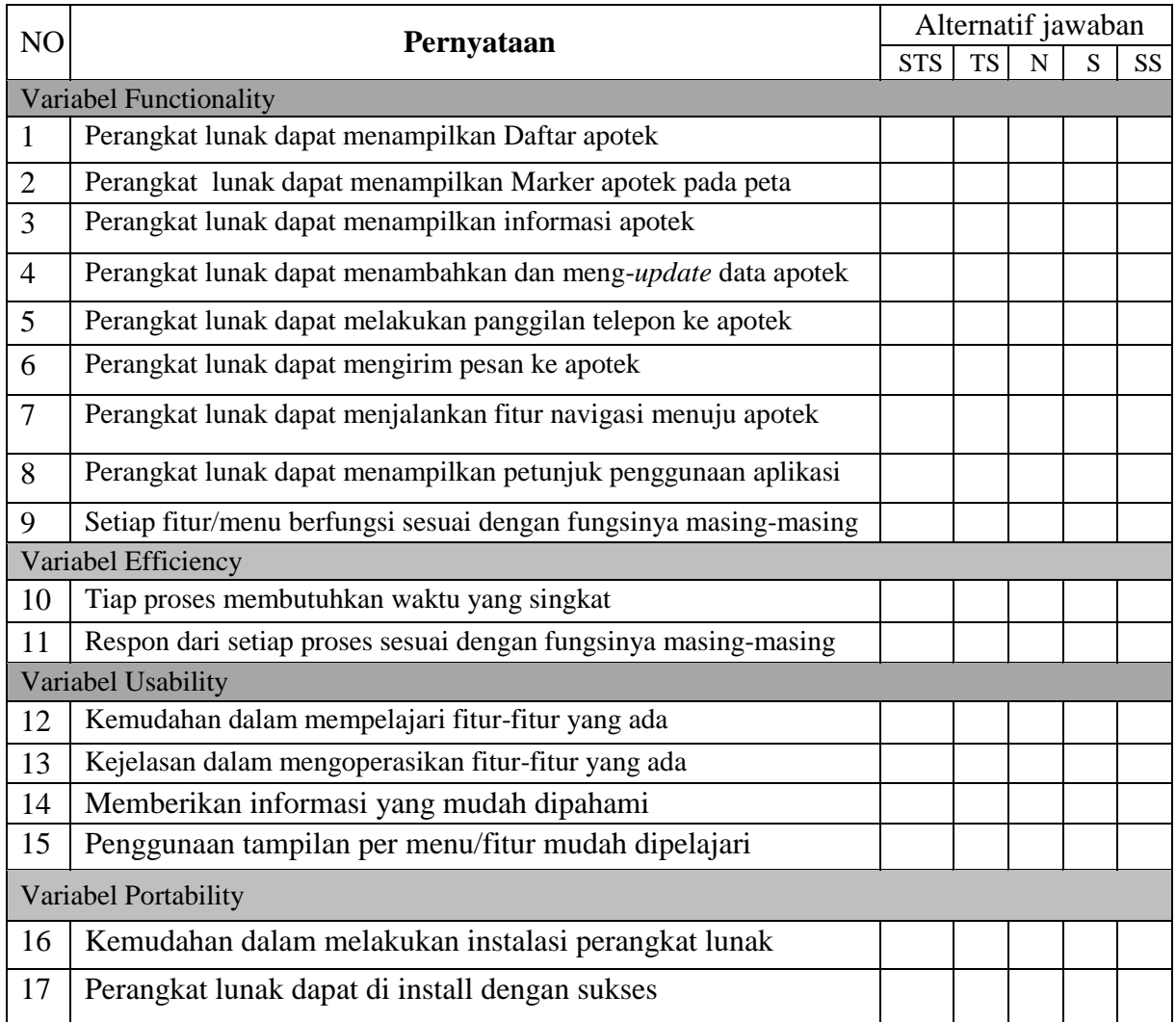

Nama Responden : Status : Petunjuk: Beri tanda √ pada kolom Alternatif jawabana pada tiap pernyataan.dan berikan komentar atau kemukakan pendapat anda tentang aplikasi ini.

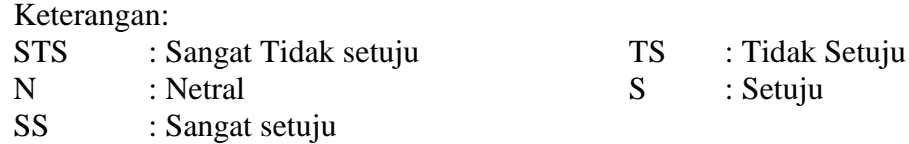

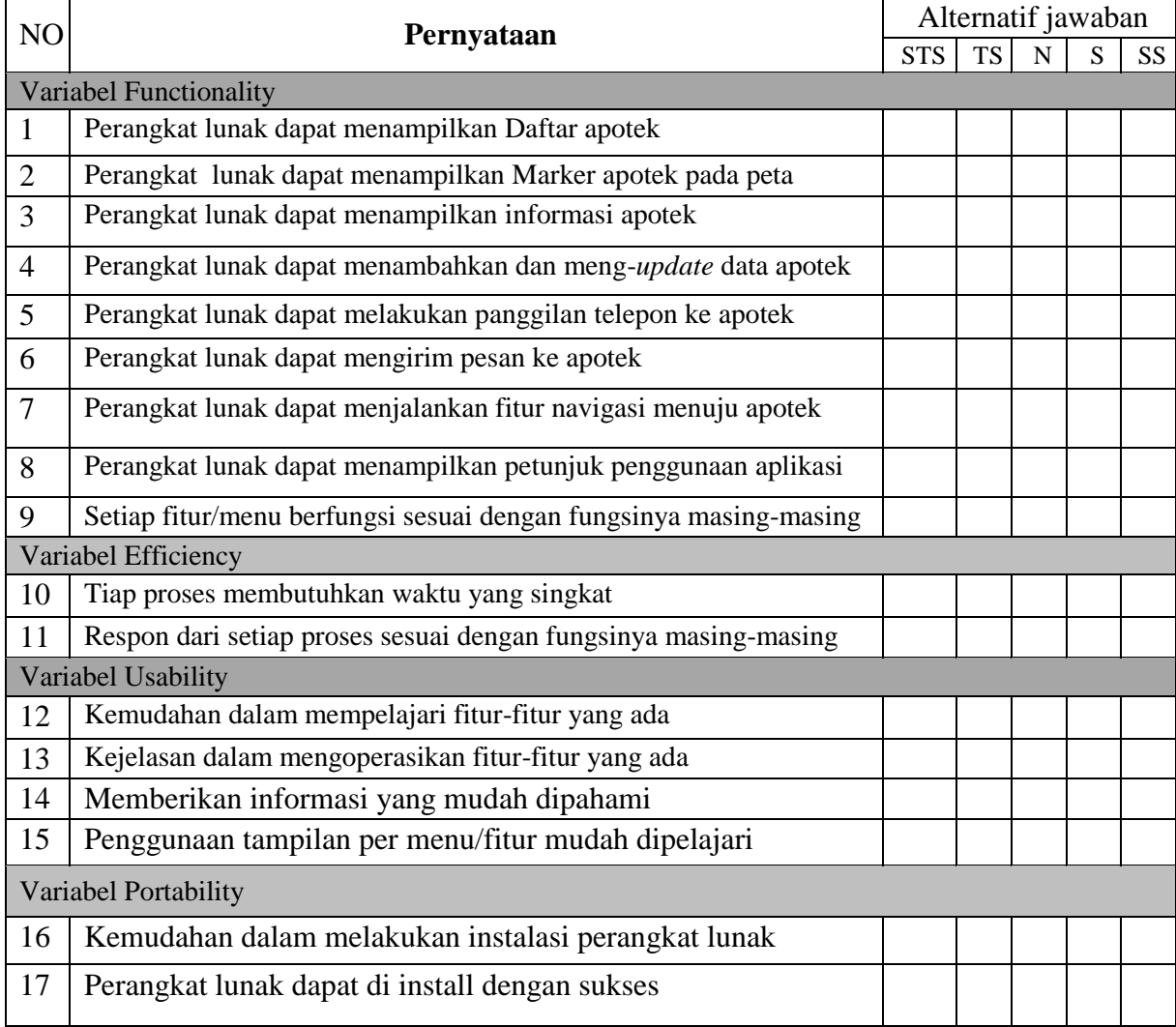

Nama Responden : Status : Petunjuk: Beri tanda  $\sqrt{p}$ ada kolom Alternatif jawabana pada tiap pernyataan.dan berikan komentar atau kemukakan pendapat anda tentang aplikasi ini.

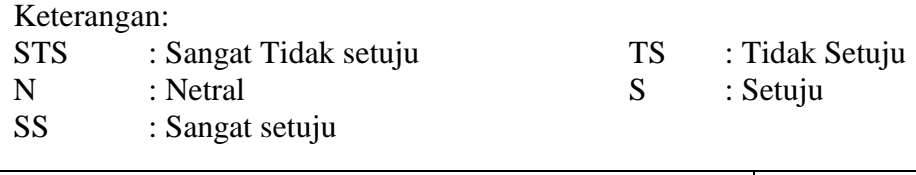

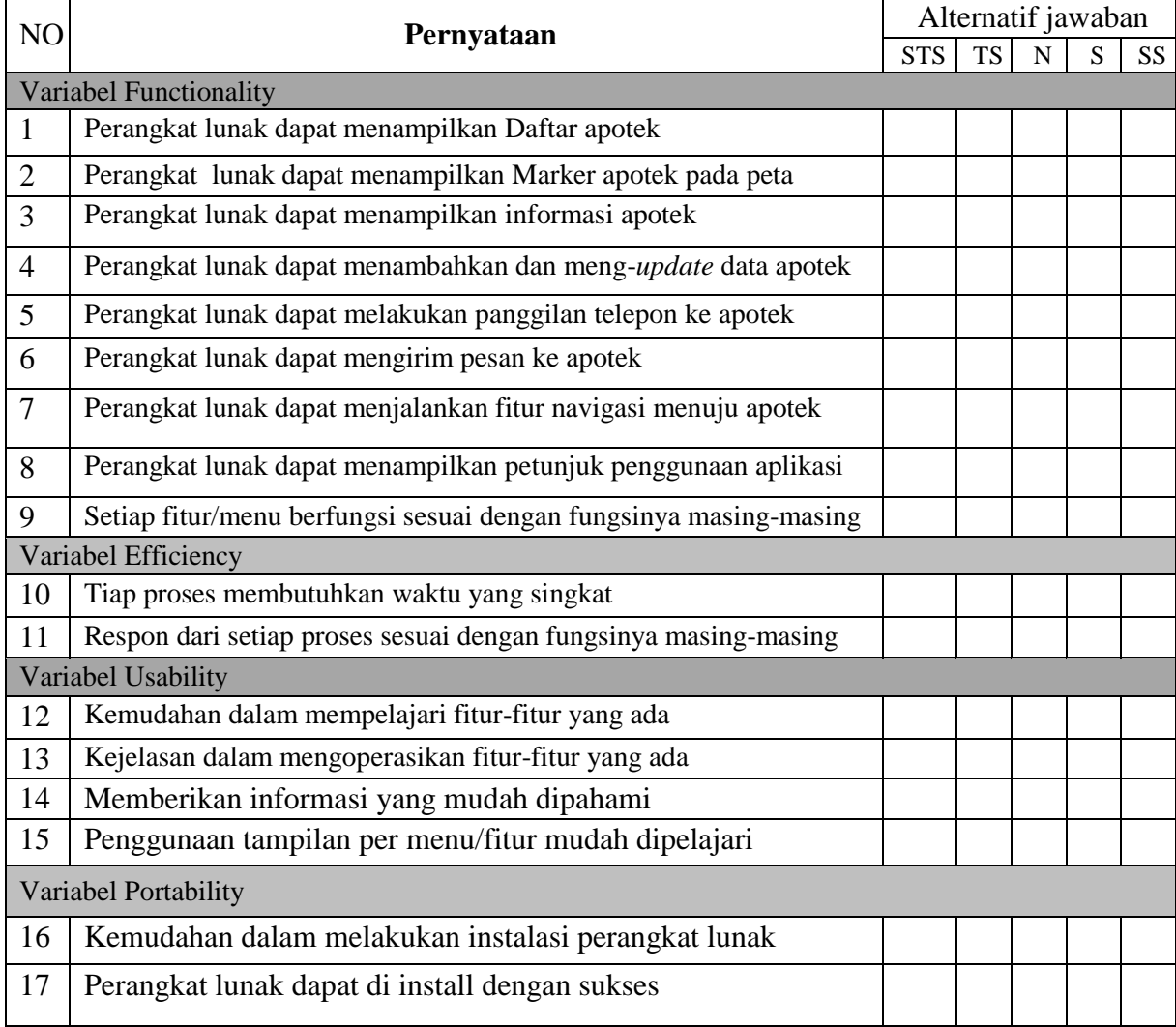

Nama Responden : Status : Petunjuk: Beri tanda √ pada kolom Alternatif jawabana pada tiap pernyataan.dan berikan komentar atau kemukakan pendapat anda tentang aplikasi ini.

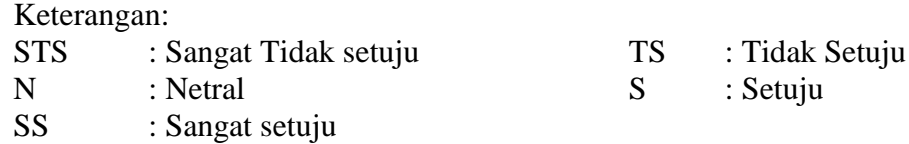

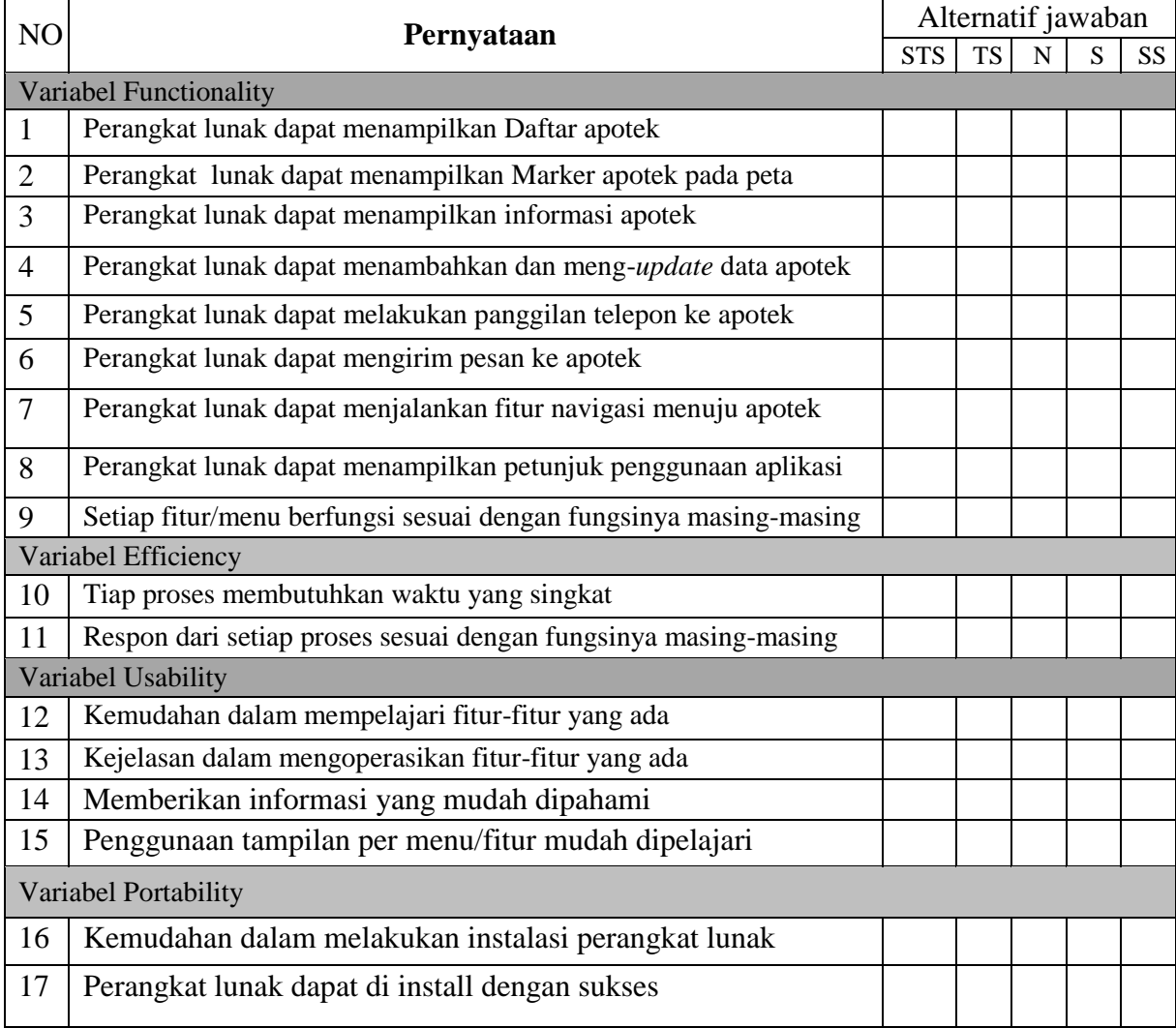

Nama Responden : Status : Petunjuk: Beri tanda √ pada kolom Alternatif jawabana pada tiap pernyataan.dan berikan komentar atau kemukakan pendapat anda tentang aplikasi ini.

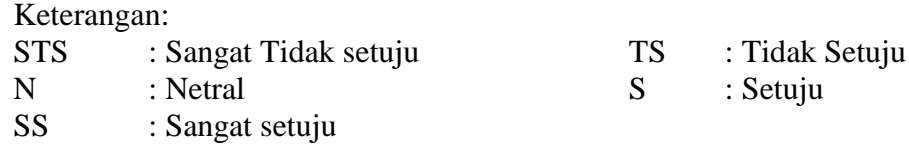

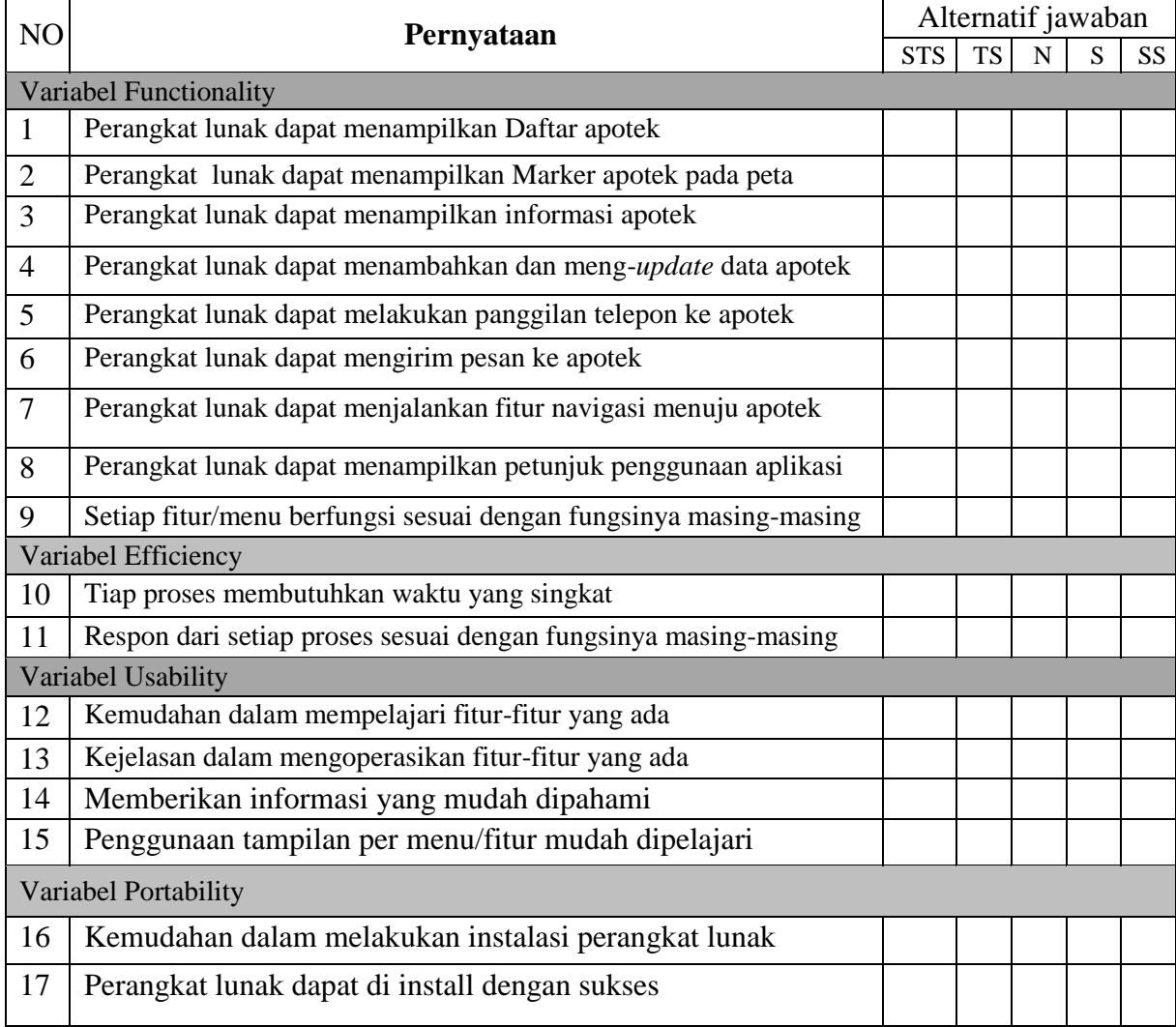

Nama Responden : Status : Petunjuk: Beri tanda √ pada kolom Alternatif jawabana pada tiap pernyataan.dan berikan komentar atau kemukakan pendapat anda tentang aplikasi ini.

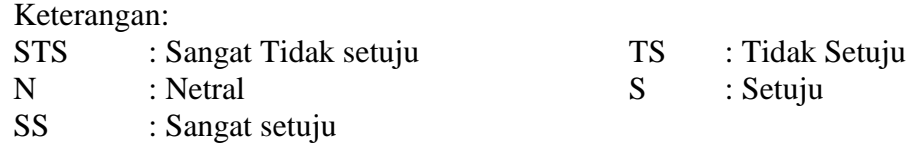

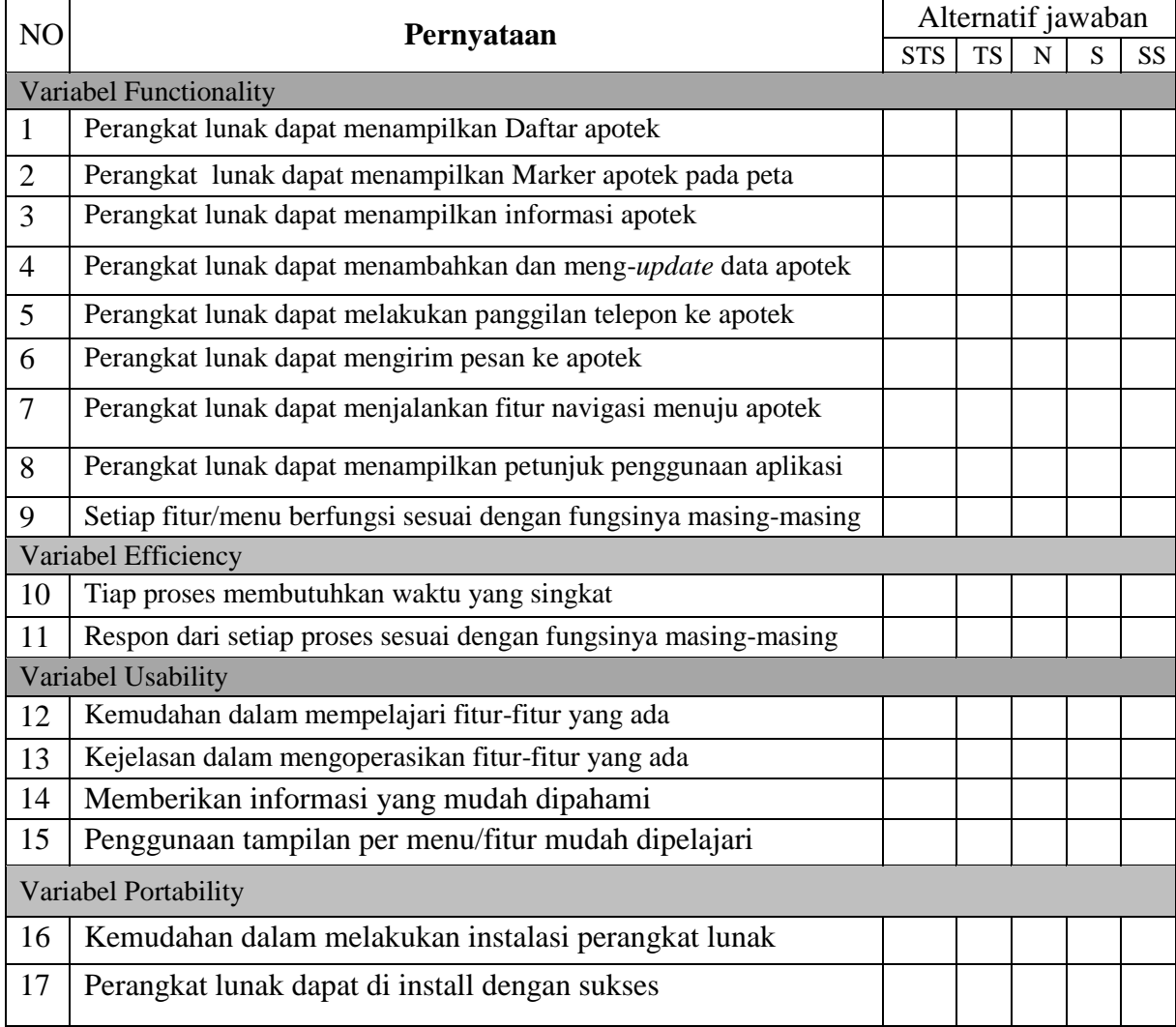

Nama Responden : Status : Petunjuk: Beri tanda √ pada kolom Alternatif jawabana pada tiap pernyataan.dan berikan komentar atau kemukakan pendapat anda tentang aplikasi ini.

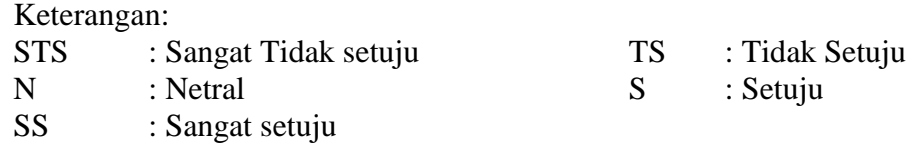

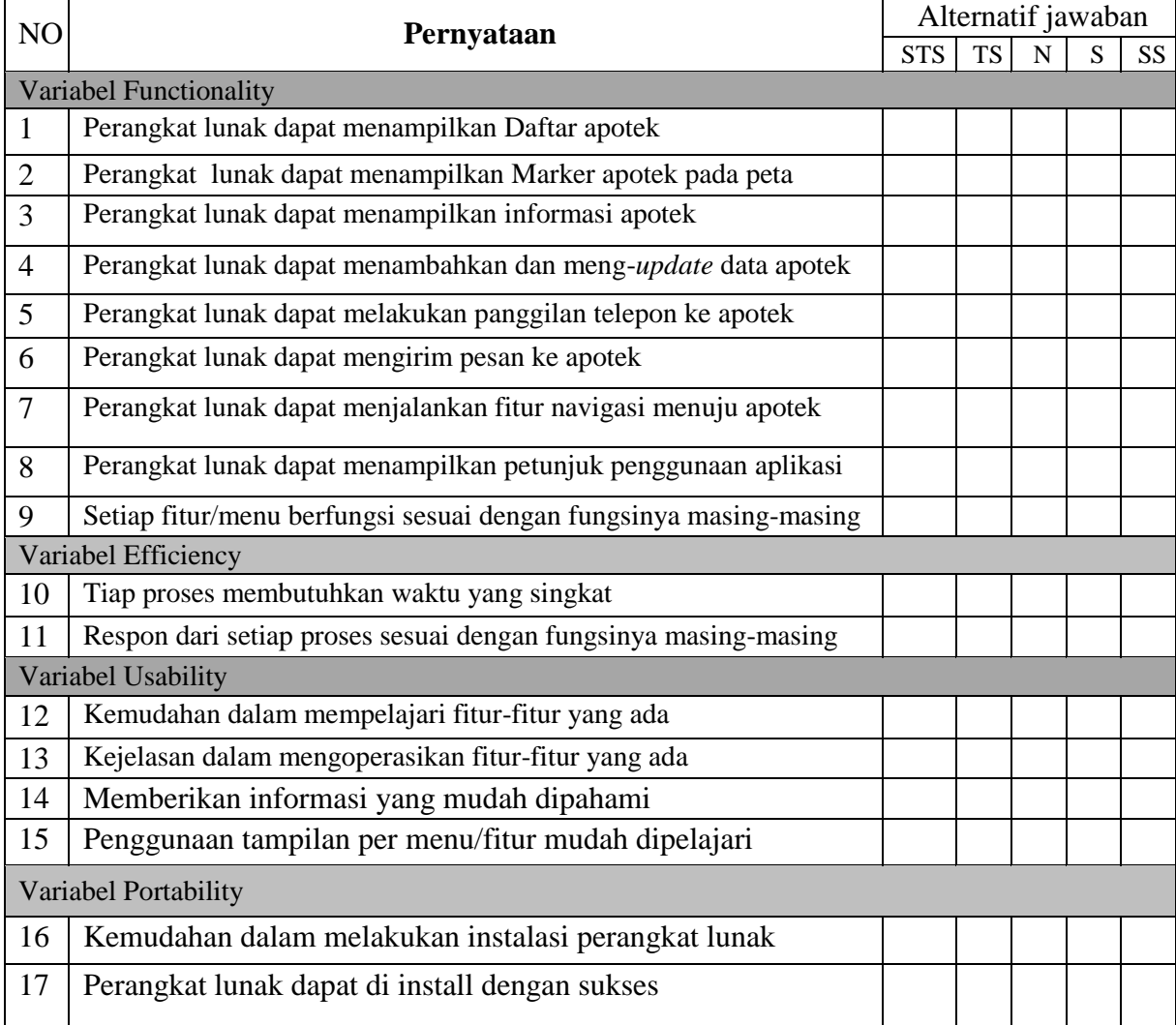

Nama Responden : Status : Petunjuk: Beri tanda √ pada kolom Alternatif jawabana pada tiap pernyataan.dan berikan komentar atau kemukakan pendapat anda tentang aplikasi ini.

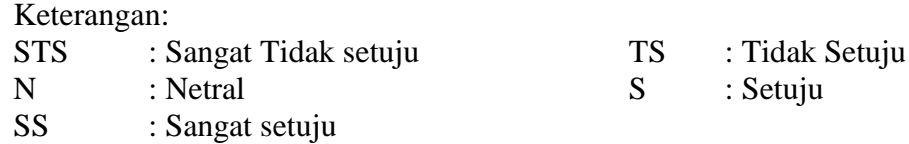

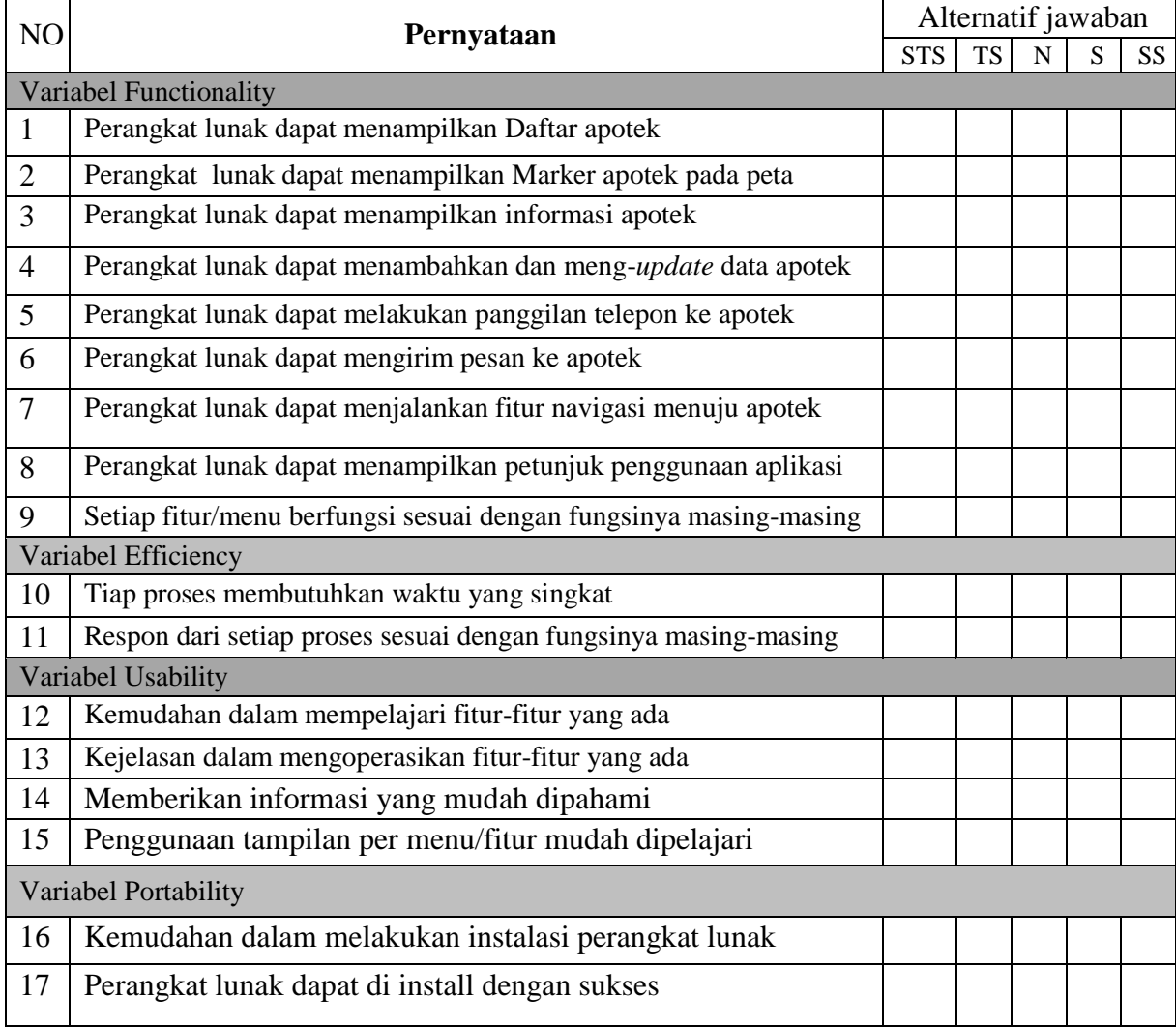

*Lampiran 18 Lembar Curruculum Vitae*

# **CURRICULUM VITAE**

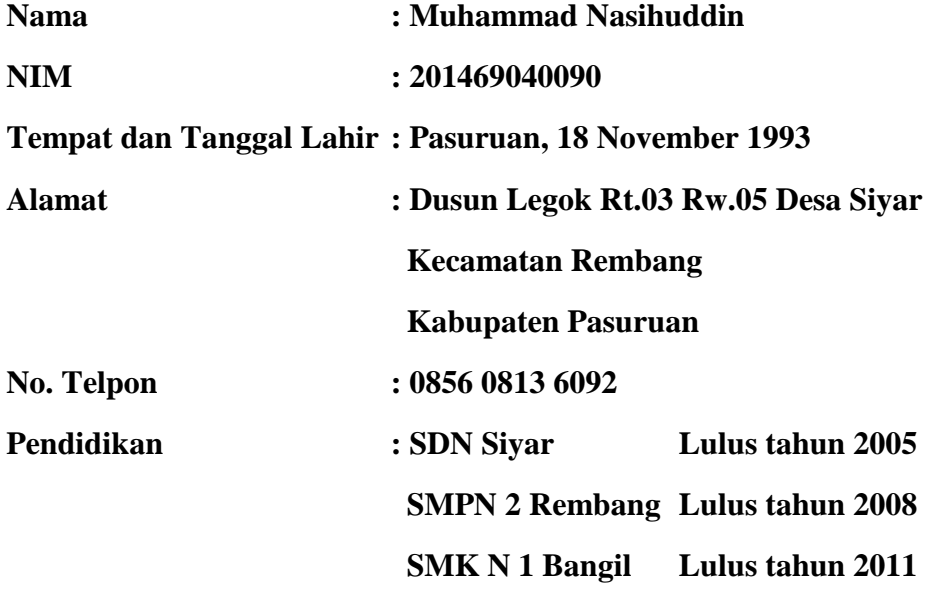

**Publikasi-publikasi :**

**Atau Karya Ilmiah**

Pas Photo

3x4

# *Lampiran 19 Lembar Bimbingan Skripsi*

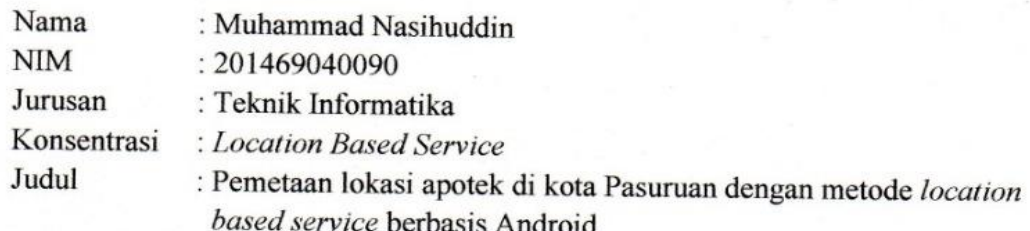

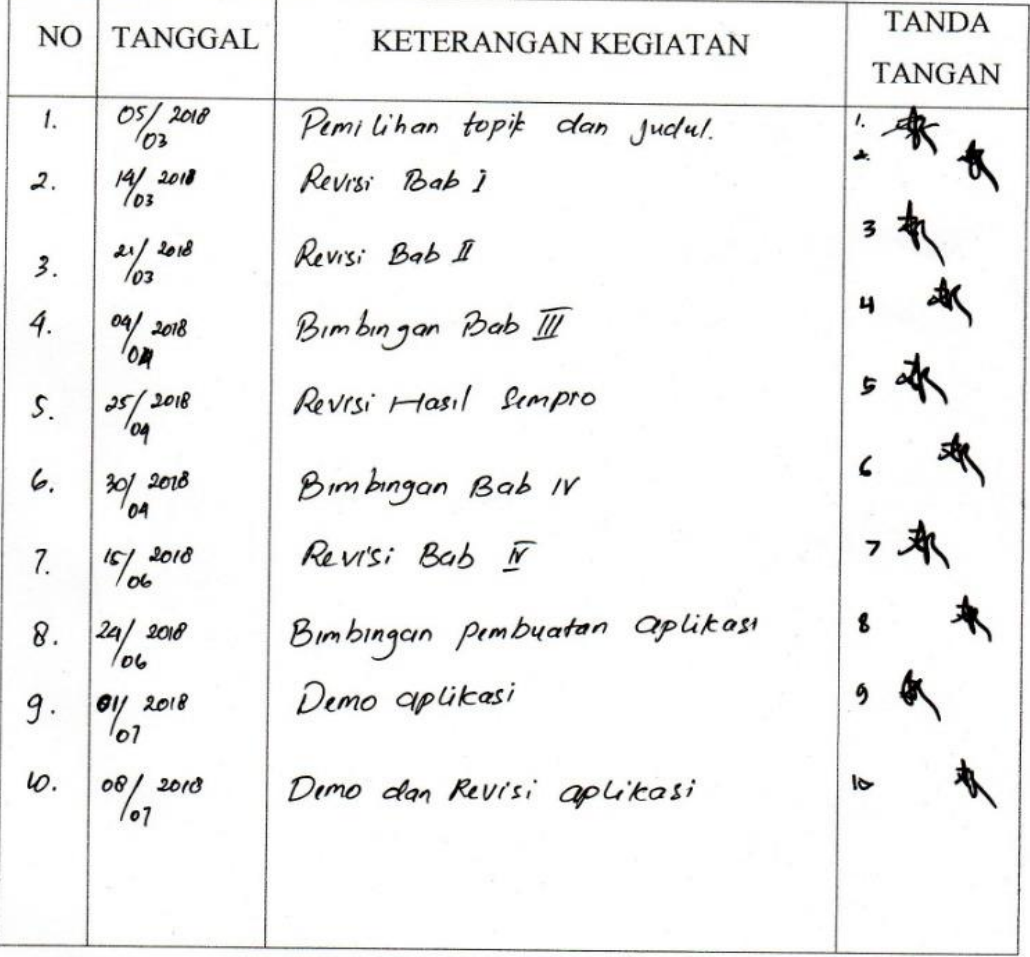

Catatan: Kartu ini harap dikembalikan Sebagai prasyarat ujian Komprehensif

Pembimbing, Kom, M. Kom Arif Fa NIK. Y 069. 17. 07. 002

Pasuruan, 10 Maret 2018

*Lampiran 20 Kartu Seminar*

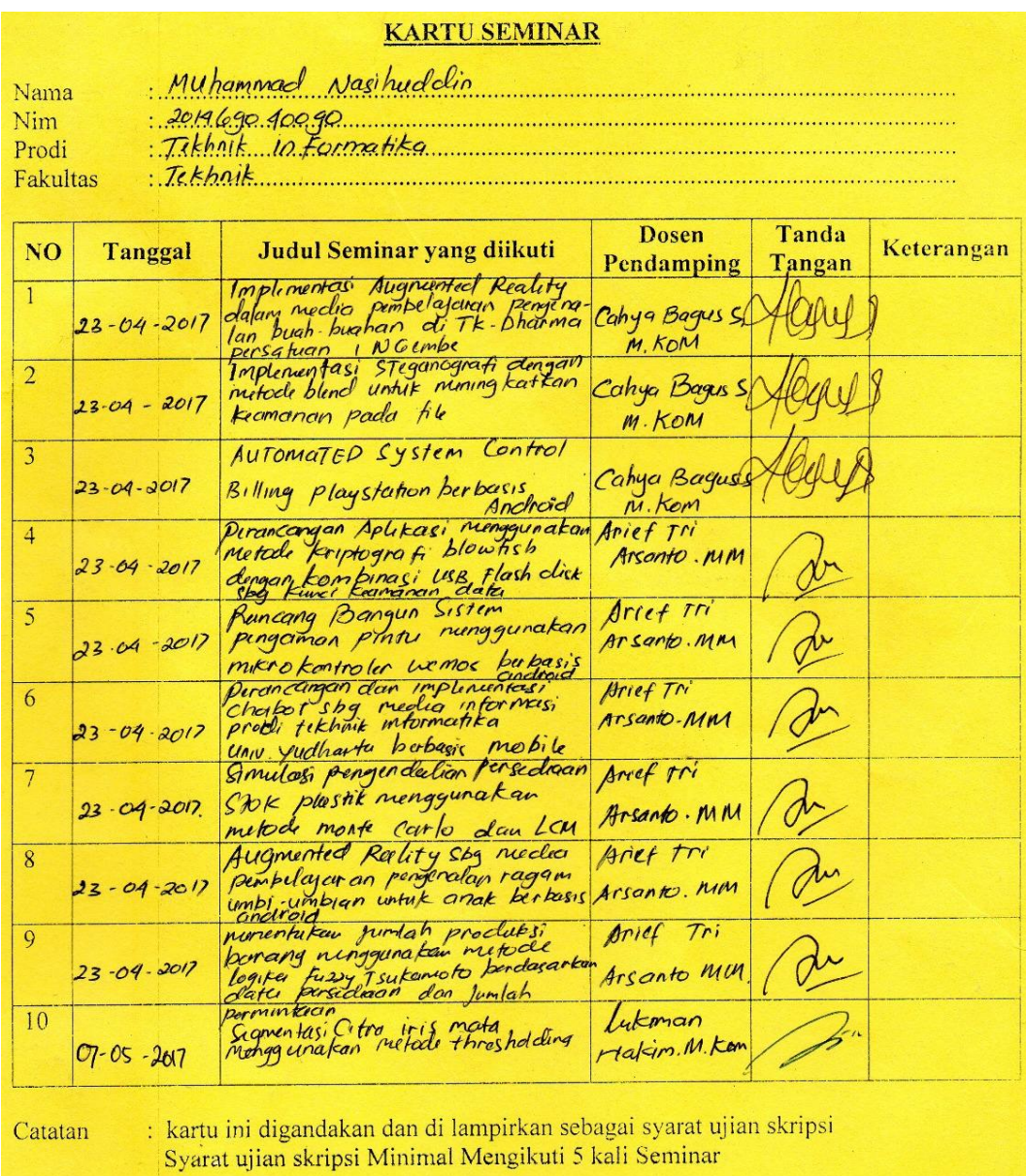